## **POLITECNICO DI TORINO**

**Master's Degree in Mechatronic Engineering**

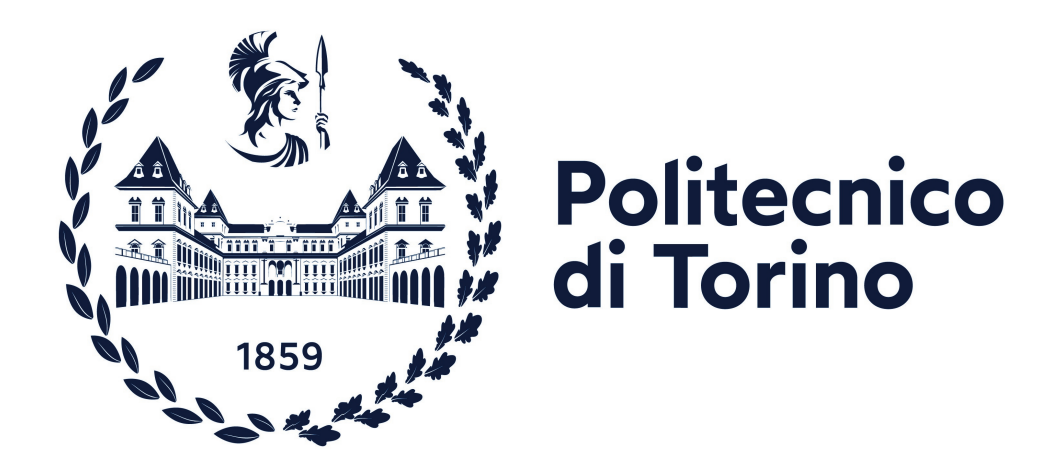

**Master's Degree Thesis**

## **A LoRaWAN® Tracking System for IoT**

**Supervisors**

**Candidate**

**Prof. Claudio CASETTI**

**Antonio EVA**

**Ing. Mattia TRASFORINI**

**JULY 2022**

## **Summary**

This thesis project was realised at Alten Italia R&D department in Bologna, with the intent of implementing an IoT asset-tracking system addressing the underlying principles of Industry 4.0. In global manufacturing and commerce, raw materials, components, and final goods can travel long distances, through warehouses and logistic hubs before arriving at their destination. The deployment of a fleet of programmable IoT devices able to track and store data of many unit loads provides a company valuable information for planning and optimization. This project studies the implementation steps around an IoT device capable to determine and send real-time position and condition of Unit Loads along the supply chain. LoRaWAN® has been chosen as communication network since it is considered one of the best low-power wide-area (LPWA) networks to wirelessly connect devices to the internet and perfectly meets IoT requirements such as bi-directional communication, end-to-end security, and localization services. The workbench to develop the architecture was The Things Network (TTN) that provides tools to manage end devices and gateways. TTN is a global collaborative IoT ecosystem used by thousands of developers and companies around the world and guarantees free access to LoRaWAN® services in more than 150 countries. The tracking device used is the prototype STEVAL-STRKT01 board produced by STMicroelectronics that fully responds to compactness, low cost and low power consuming requirements. It has been programmed to collect positioning, temperature, humidity, pressure, orientation data of a Unit Load through GNSS module and environmental sensors. The access to device data has been guaranteed by MQTT protocol and have been processed with Nodered, a powerful editor to create JavaScript functions. Data are stored on a database from which is possible to retrieve and analyse them on a dashboard. The system was tested through several outdoor tests to prove the scalability of the architecture and it can provide important information on the quality of transport service, reporting the coordinates of critical events, where sensor thresholds are exceeded.

## **Table of Contents**

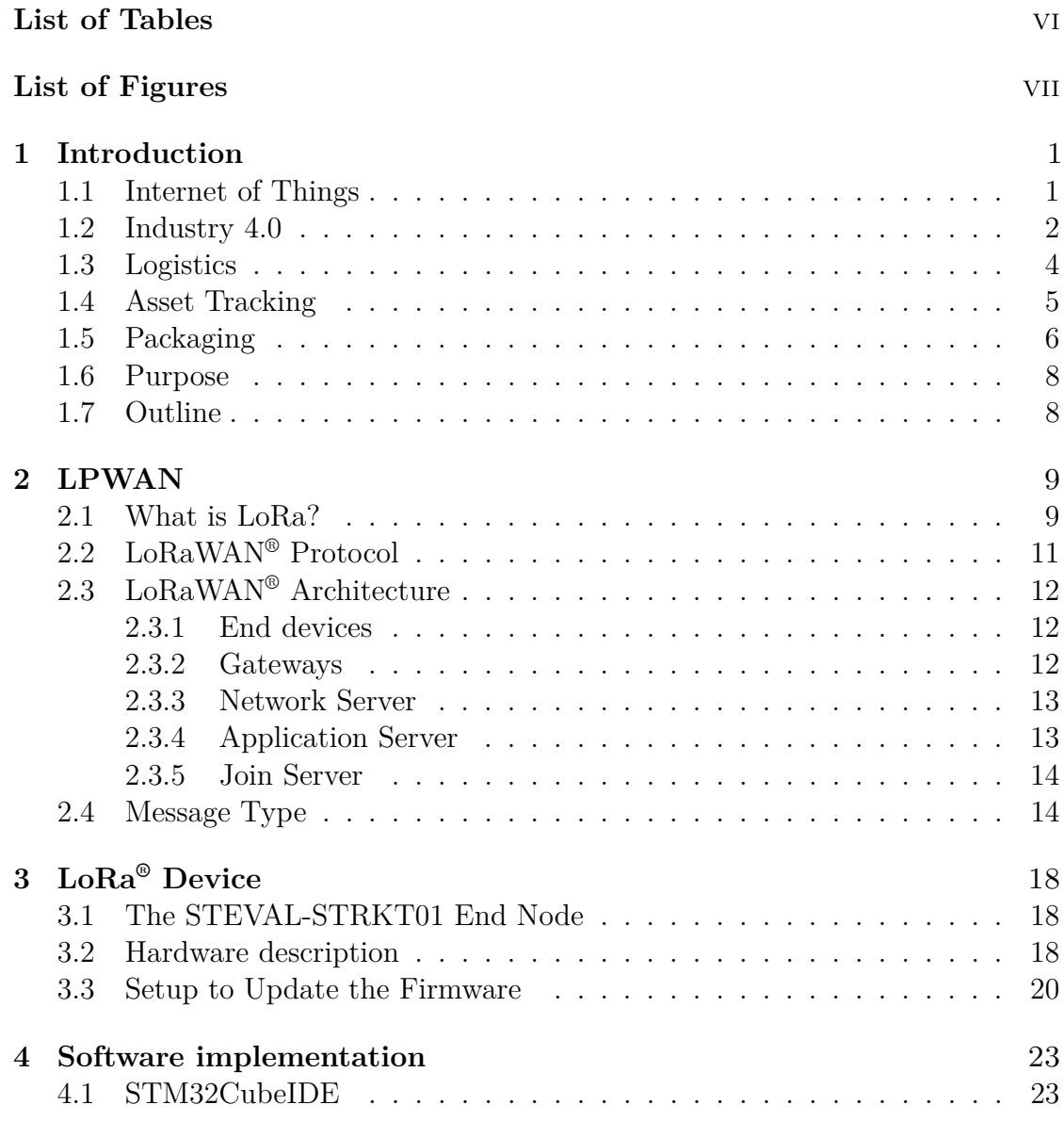

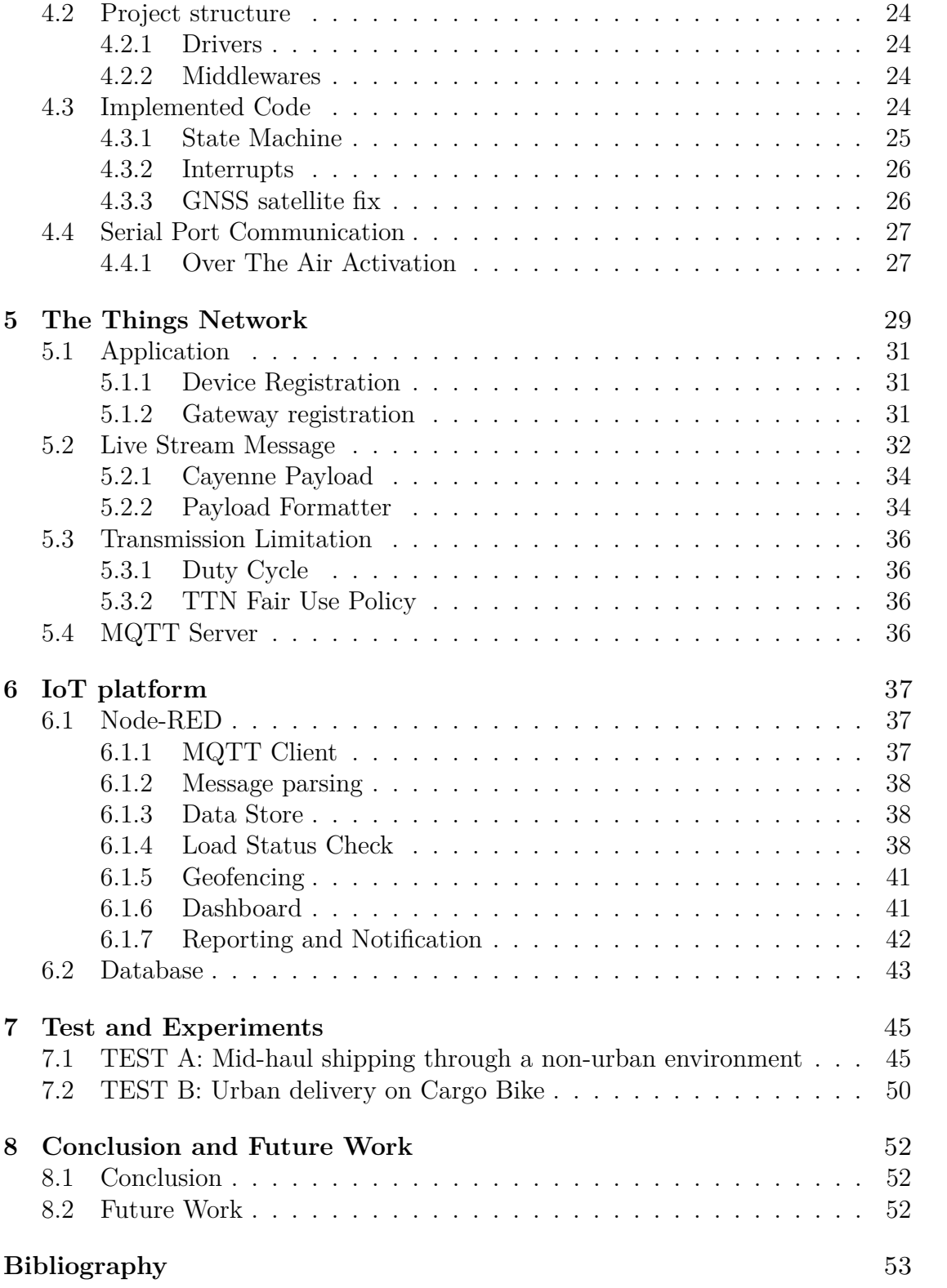

## <span id="page-6-0"></span>**List of Tables**

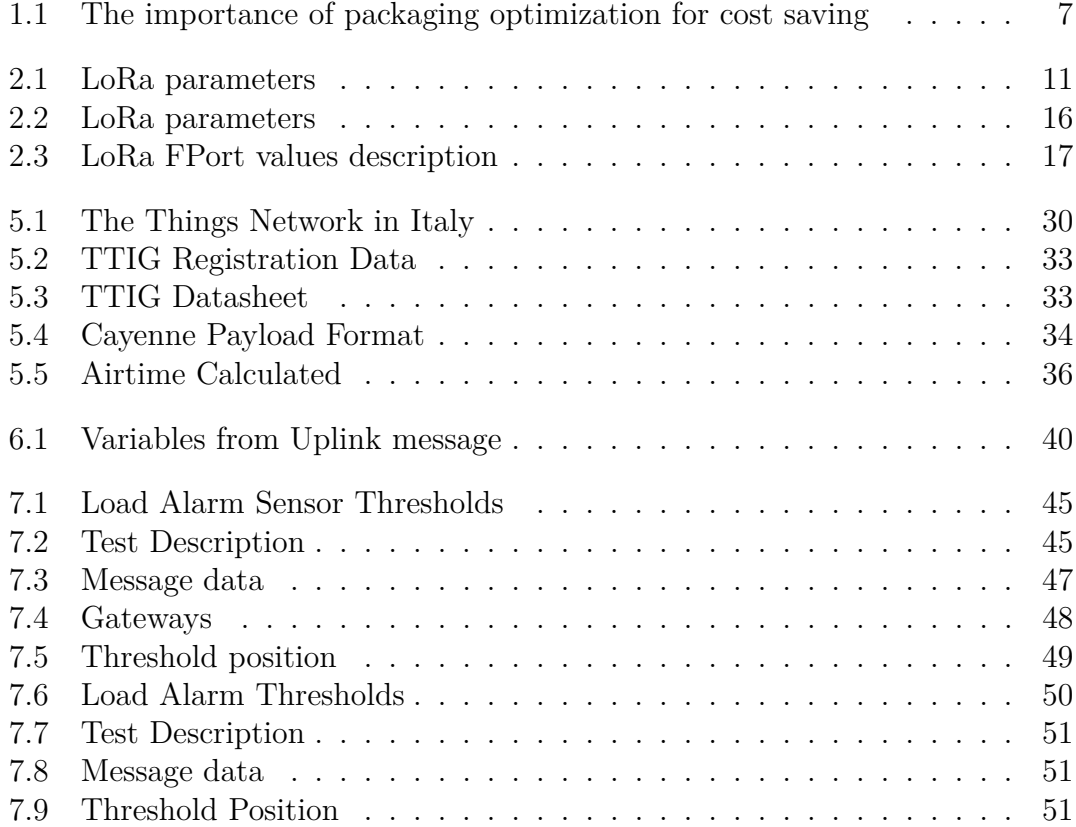

## <span id="page-7-0"></span>**List of Figures**

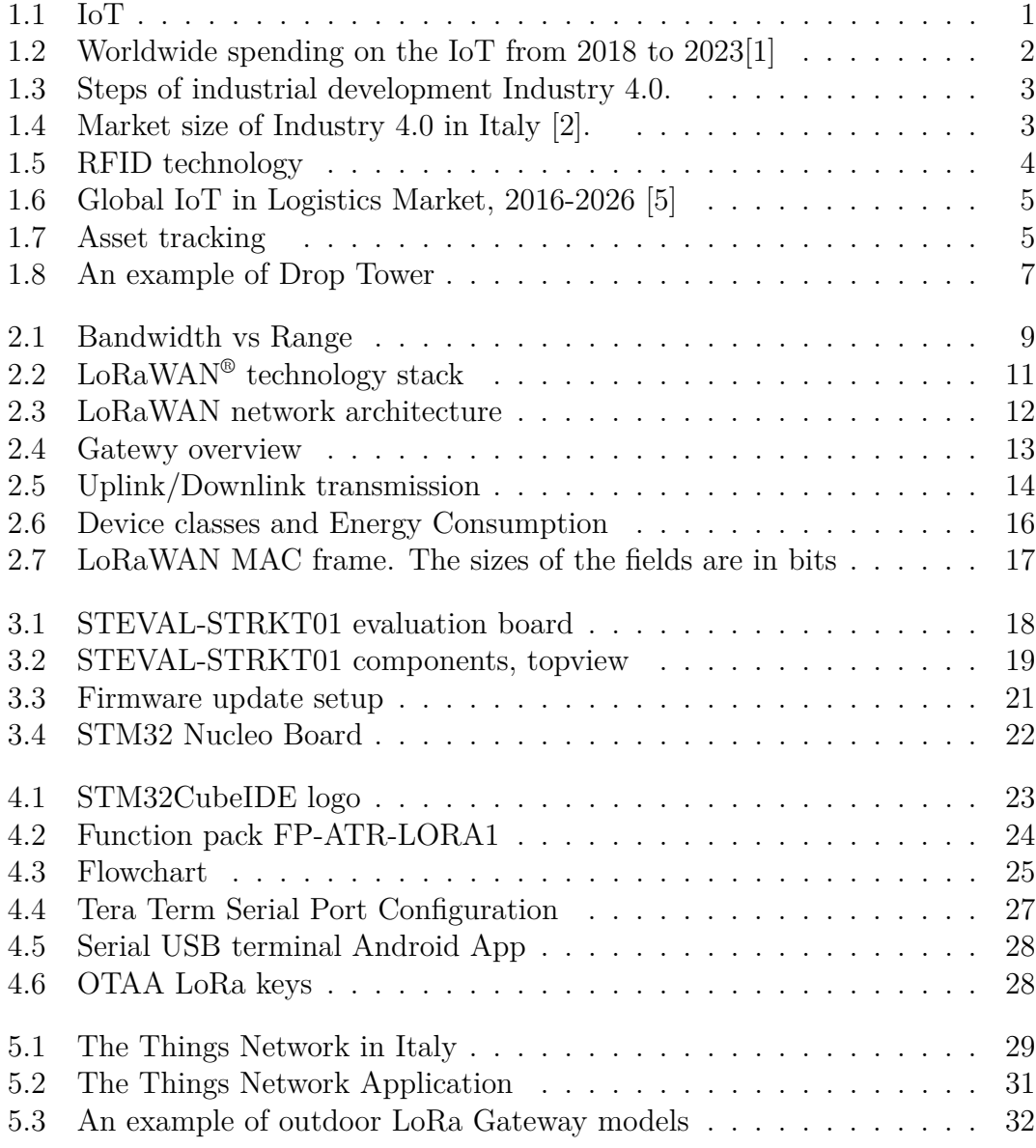

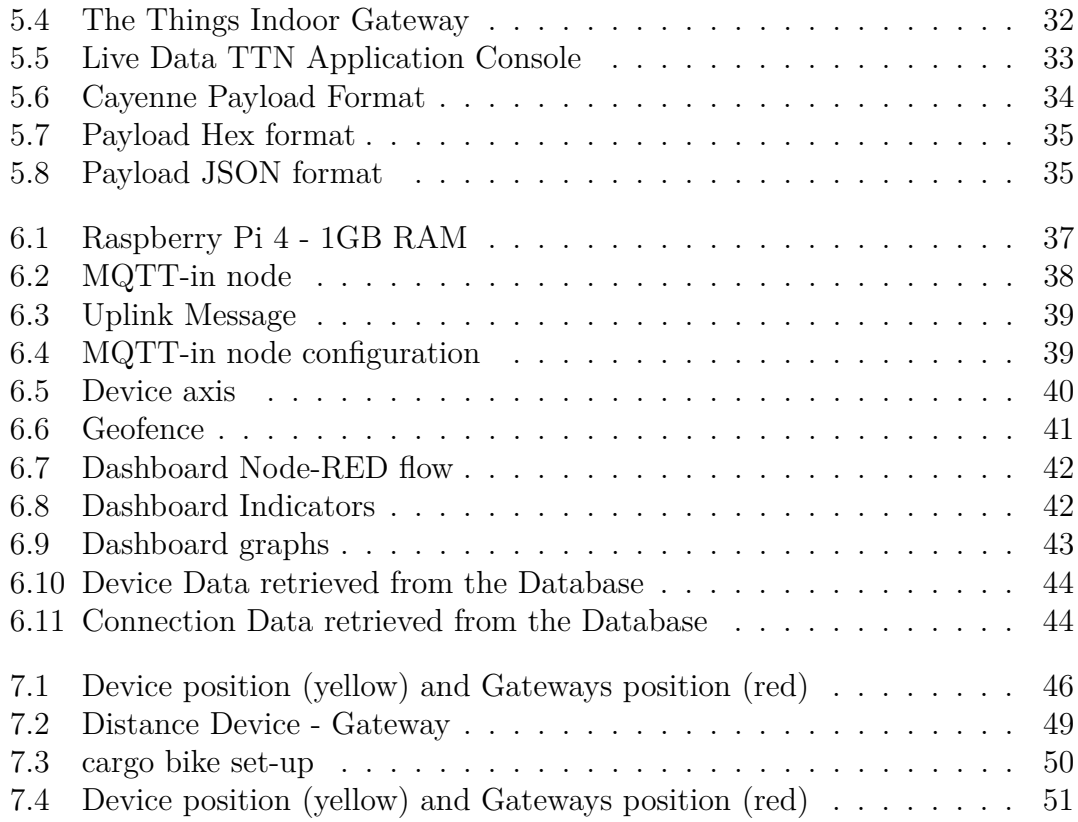

# <span id="page-10-3"></span><span id="page-10-0"></span>**Chapter 1 Introduction**

## <span id="page-10-2"></span><span id="page-10-1"></span>**1.1 Internet of Things**

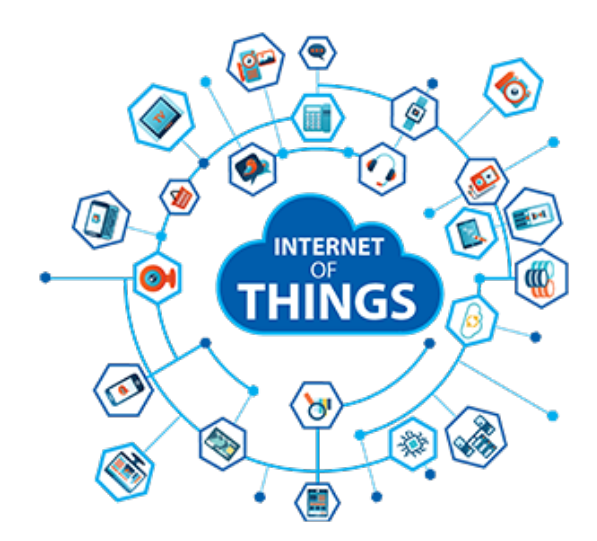

**Figure 1.1:** IoT

The Internet of Things can be referred as a multitude of physical objects wirelessly connected to a network and spread over areas of difficult access to acquire different type of information. These devices are generally composed by sensors, powered by batteries, and they generate and periodically send small amount of useful data to the network. The estimated number of connected devices worldwide was 8 billion in 2020 and it expected to triple by 2030, reaching more than 25 billion [\[1\]](#page-62-0).

There are three fundamental enablers for an IoT architecture:

- <span id="page-11-2"></span>1. Universal communication networks.
- 2. Powerful and easy-to-integrate sensors and actuators.
- 3. Cloud services for processing large amounts of data.

<span id="page-11-1"></span>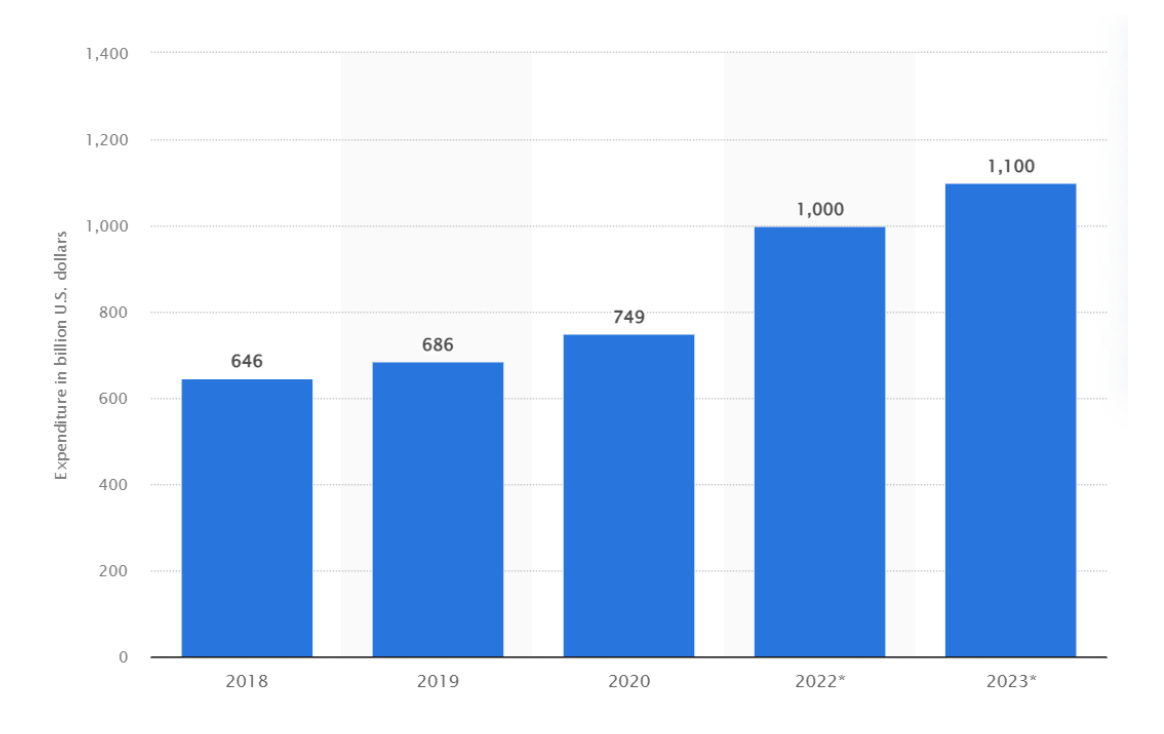

**Figure 1.2:** Worldwide spending on the IoT from 2018 to 2023[\[1\]](#page-62-0)

### <span id="page-11-0"></span>**1.2 Industry 4.0**

The introduction of the Internet of Things into the industrial field is a key factor for the upcoming fourth industrial revolution: Industry 4.0. Factories are developing environments in which the gap between real and digital world is becoming smaller, by connecting all the assets involved in the supply chain. Growing number of companies are implementing Industrial IoT (IIoT) solutions to convert their realtime and historical data into meaningful business knowledge to improve efficiency and increase competitiveness.

The American Society for Quality (ASQ) conducted a survey showing that manufacturing companies that have digitized their operations with IoT solutions increase in production efficiency, with a  $10\%$  reduction in downtime and  $49\%$ fewer product defects [\[3\]](#page-62-3). The IIoT can transform traditional supply chains into

<span id="page-12-2"></span><span id="page-12-0"></span>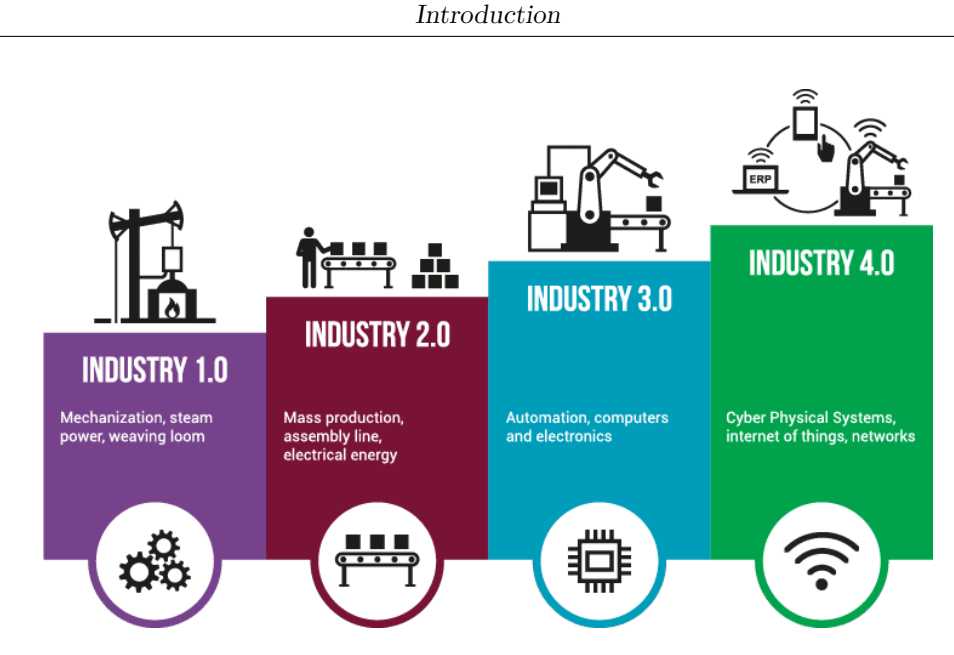

**Figure 1.3:** Steps of industrial development Industry 4.0.

<span id="page-12-1"></span>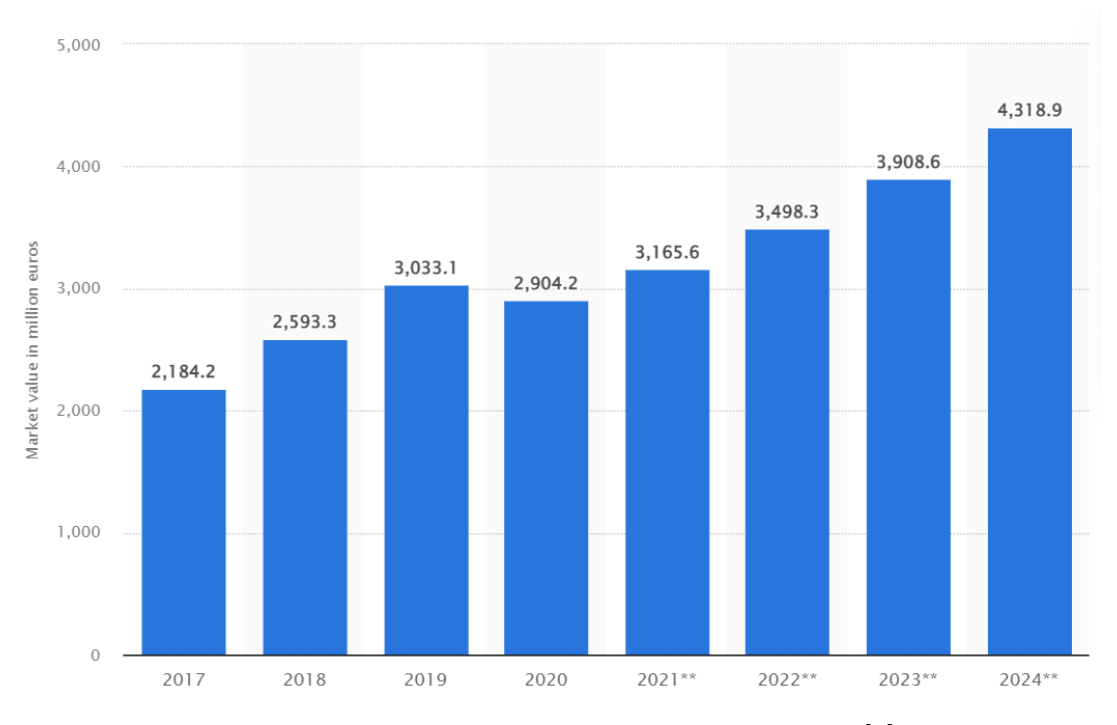

**Figure 1.4:** Market size of Industry 4.0 in Italy [\[2\]](#page-62-1).

dynamic and interconnected systems, according to the definition of Smart Factory. An important aspect of the Industry 4.0. is the implementation of predictive maintenance solutions to avoid downtime in the operational processes. IoT allows

<span id="page-13-2"></span>to collect and analyse data from multiple sensors and to be proactive about riskmanagement, increasing resilience of the supply chain. With the launch of the National Industry 4.0 Plan in 2017, the investments on the Italian market was expected to reach 3.1 billion euros[\[2\]](#page-62-1).

#### <span id="page-13-0"></span>**1.3 Logistics**

<span id="page-13-1"></span>Logistics refers to the overall process of planning, managing, and controlling the flow of goods from the supplier to the customer.

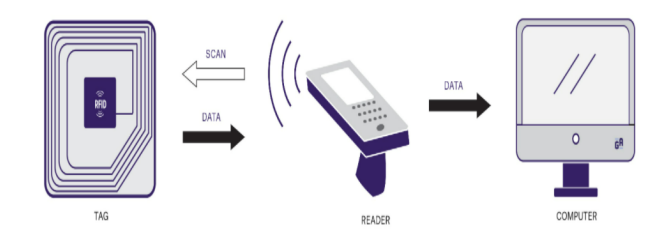

**Figure 1.5:** RFID technology

One of the main goal of distribution is to reduce the costs maintaining the level of service provided and the information flow plays a fundamental role in this sense, connecting various stages of the supply chain to coordinate their actions and optimize the performance. The principal technologies to identify the goods and monitor the assets is the RFID (Radio-frequency Identification), fundamental for warehouses management. In the early 90's, wireless devices began to be used and then in the 2000's, the advent of the internet was the turning point for information management. From 2009 the IoT started gaining moment and drastically altered the industrial and logistics applications. IoT size in the logistics worldwide market was \$34,504.8 million in 2019, and it is expected to grow with a CAGR (Compound annual growth rate) of 13.2% between 2020–2030 [\[4\]](#page-62-4). The explosion of e-commerce caused by the 2020 health emergency, made clear the need to strengthen distribution and made more efficient logistics operations. The implementation of IoT in logistics gives a rapid and effective result combining extensive sensing, satellite-based positioning, wireless communication, and cloud platforms for data storage, processing, and visualization. Monitoring the logistics with IoT solutions provides a large amount of data to define key performance indicators (KPIs).

<span id="page-14-3"></span><span id="page-14-1"></span>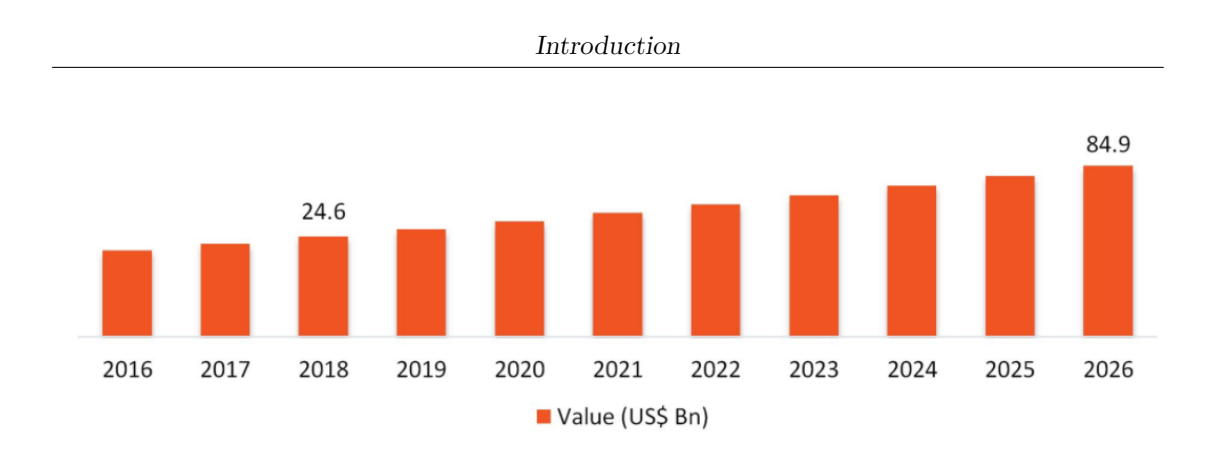

**Figure 1.6:** Global IoT in Logistics Market, 2016-2026 [\[5\]](#page-62-2)

## <span id="page-14-0"></span>**1.4 Asset Tracking**

<span id="page-14-2"></span>Tracking its physical assets, a company increase the transparency of the delivery process of products from the warehouse to the customer to verify that all stages of the supply chain are completed smoothly. Data as temperatures, shocks and tilts

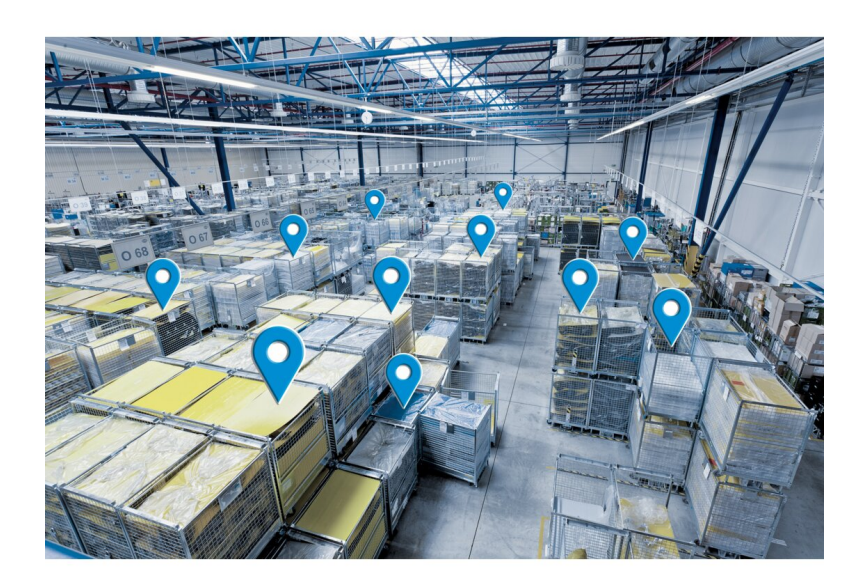

**Figure 1.7:** Asset tracking

of goods provides better insights into quality control, monitoring if materials are delivered safely, on time and in perfect condition. Tracking high-value, fragile, and sensitive packages can be very convenient for three reasons:

• Customer service: access to real-time data keeps the receiving customer

<span id="page-15-1"></span>informed.

- Dispute resolution: hard data will lead to reduced insurance premiums.
- Network optimization: costly bottlenecks or locations at which specific incidents are occurring with shipments can be easily identified.

### <span id="page-15-0"></span>**1.5 Packaging**

The design of products must take account of the logistics necessary for its distribution. In many production sectors there is a shift from "Design for product" to "Design for logistics" [\[6\]](#page-62-5). All products packed during their distribution are subjected to different stresses as shocks, vibrations, high or low temperature and humidity. There are three phases of the distribution where IoT can be a solution for stresses analysed:

- Handling phase: damage caused by falls.
- Storage phase: static and dynamic compression loads
- Transportation phase: dynamic stresses strongly related with the handling vehicle used.

The Fragility Index is an important parameter for packaging design and takes into account the whole life of an object, including transportation. It is an dimensionless quantity defined as:

$$
G = a/g \tag{1.1}
$$

where  $a = max$  acceleration bearable and  $g =$  gravitational acceleration. The fragility of a product can be determined through several laboratory tests, such as drop towers used to measure energy absorbed of a sample or shock machines.

A correct packaging process must consider any degradation during the transition from manufacturing to the stage of consumption. Thanks to IoT, packaging is becoming a quality control platform focused on a variety of consumer benefits such as product quality, product safety and freshness.IoT collect very useful data along the supply to strongly support packaging optimization bringing different benefits for the supply chain:

- Cost Savings: Avoiding oversize packaging can lead to tremendous savings throughout the supply chain on material costs and on weight for transportation.
- Reduction in Damages: Choosing the optimal packing materials leads to a reduction in damages.

Introduction

<span id="page-16-1"></span>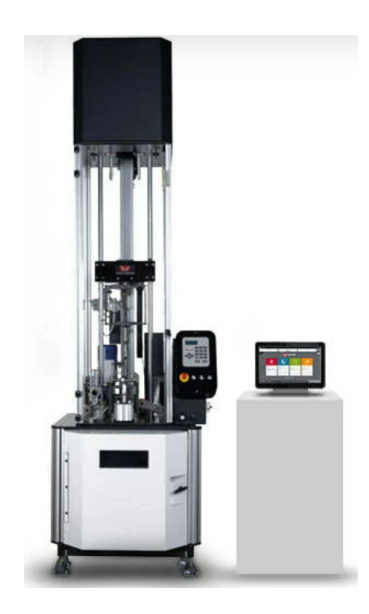

**Figure 1.8:** An example of Drop Tower

<span id="page-16-0"></span>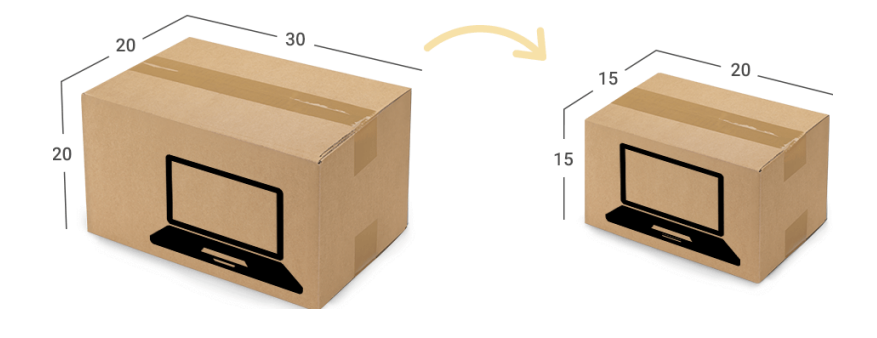

|                   | Packaging $(A)$         | Packaging $(B)$ |
|-------------------|-------------------------|-----------------|
| Product weight    | 1kg.                    | 1kg             |
| Dimensional weigh | $(20x20x30)/5000 = 2,4$ | (15x15x20)/5000 |
| Billable weight   | $2.4 \text{ kg}$        | $1 \text{ kg}$  |

**Table 1.1:** The importance of packaging optimization for cost saving

- Minimal Carbon Footprint: Materials like plastic, Styrofoam, and even cardboard are proven to be harmful to the environment as they produce a lot of waste and take years to break down. Reducing the size of the packaging to the minimum, decrease the carbon footprint, help the environment and makes consumers more satisfied.
- Effective Delivery: Thousands of dollars can be saved every year rethinking product designs from a delivery perspective.

## <span id="page-17-0"></span>**1.6 Purpose**

The topic of this thesis is to implement a IoT tracking system able to collect position and environmental data of Unit Loads with the aim of reporting the stresses suffered by them along the supply chain. An evaluation board (STEVAL-STRKT01), produced by STMicroelectronics, has been programmed to read temperature and humidity sensors and acquire positioning data. Placing the device inside a Unit Load, the goal was to acquire real time data and send alerts when thresholds on the accelerometer and on the environment sensors were exceeded. The LoRaWAN® communication protocol has been used to periodically transmit the data collected by the device and a dashboard has been configured to display them. Particular attention was given to limit Transmission Length, Payload size, and Duty Cycle in order to compliance with LoRaWAN® limitations. The device proved to be reliable during the tests conducted and to be a valid solution for large-scale applications.

## <span id="page-17-1"></span>**1.7 Outline**

This thesis is composed by eight chapters: Introduction, LPWAN, LoRa Device, Software implementation, The Things Networ, IoT Platform, Test and Experiments, COnclusion.

## <span id="page-18-0"></span>**Chapter 2 LPWAN**

Low-power wide area network (LPWAN) is a technology that interconnects lowbandwidth, battery-powered devices with low bit rates over long ranges. Created for machine-to-machine (M2M) and internet of things (IoT) networks, LPWANs operate at a lower cost with greater power efficiency than traditional mobile networks. They are also able to support a greater number of connected devices over a larger area.

<span id="page-18-2"></span>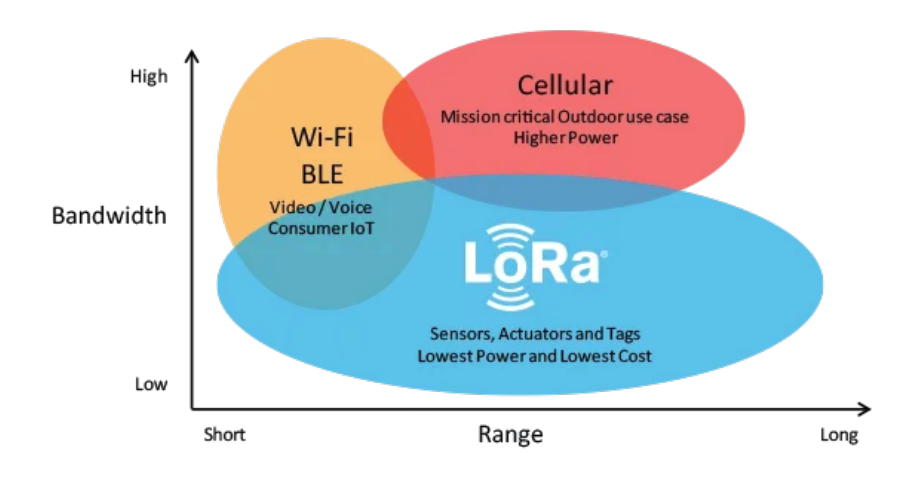

**Figure 2.1:** Bandwidth vs Range

### <span id="page-18-1"></span>**2.1 What is LoRa?**

LoRa is one of the most important wireless modulation technique currently used around the world and for its characteristics is the perfect technology for the development and use of IoT devices. LoRa is derived from Chirp Spread Spectrum <span id="page-19-0"></span>(CSS), developed for radar applications in the 1940's that consist of a linear variation in frequency, called chirp, which ranges over the entire band assigned to the channel (typically 125, 250 or 500 KHz). In Europe the bandwidth for LoRa application is limited to 125 and 250kHz. In LoRa modulation the spreading of the spectrum is achieved by generating a chirp signal that continuously varies in frequency. An advantage of this method is that timing and frequency offsets between transmitter and receiver are equivalent, greatly reducing the complexity of the receiver design. The frequency bandwidth of this chirp is equivalent to the spectral bandwidth of the signal. The wanted data signal is chipped at a higher data rate and modulated onto the chirp signal. LoRa can be operated on the license free sub-gigahertz bands, for example, 915 MHz, 868 MHz, and 433 MHz [\[7\]](#page-62-6).

The relationship between the wanted data bit rate, symbol rate and chip rate for LoRa modulation can be expressed as follows. We can define the modulation bit rate Rb as:

$$
R_b = SF * \frac{1}{\frac{2^{SF}}{BW}} bits/secs
$$
\n(2.1)

Where  $SF =$  spreading factor (from 7 to 12), i.e. the bit size of the symbol and  $BW = modulation$  bandwidth (Hz). The period is defined as:

$$
T_s = \frac{2^{SF}}{BW} \, secs \tag{2.2}
$$

The symbol rate is:

$$
R_s = \frac{1}{T_s} = \frac{BW}{2^{SF}} symbol/sec
$$
\n(2.3)

In the end the chip rate is:

$$
R_c = R_s * 2^{SF} = BW chips/sec
$$
\n(2.4)

LoRa modulation also includes a variable error correction scheme that improves the robustness of the transmitted signal at the expense of redundancy.

Thus the nominal bit rate fof the data signal is:

$$
R_b = SF * \frac{\frac{4}{4+CR}}{\frac{2^{SF}}{BW}} bits/sec
$$
\n(2.5)

Where  $CR = code$  rate (from 1 to 4).

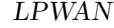

<span id="page-20-3"></span><span id="page-20-1"></span>

|    |     |     | Spreading Factor   Coding Rate   Bandwidth (kHz)   Nominal Bitrate (bps) |
|----|-----|-----|--------------------------------------------------------------------------|
|    | 4/5 | 125 | 5470                                                                     |
|    | 4/5 | 250 | 11000                                                                    |
| 19 | 4/5 | 125 | 293                                                                      |
|    | 4/5 | 250 | 586                                                                      |

**Table 2.1:** LoRa parameters

## <span id="page-20-0"></span>**2.2 LoRaWAN® Protocol**

LoRaWAN® is a Media Access Control (MAC) layer protocol built on top of LoRa modulation. It is a software layer which defines how devices use the LoRa hardware, for example when they transmit, and the format of messages. The LoRaWAN protocol is developed and maintained by the LoRa Alliance® .

<span id="page-20-2"></span>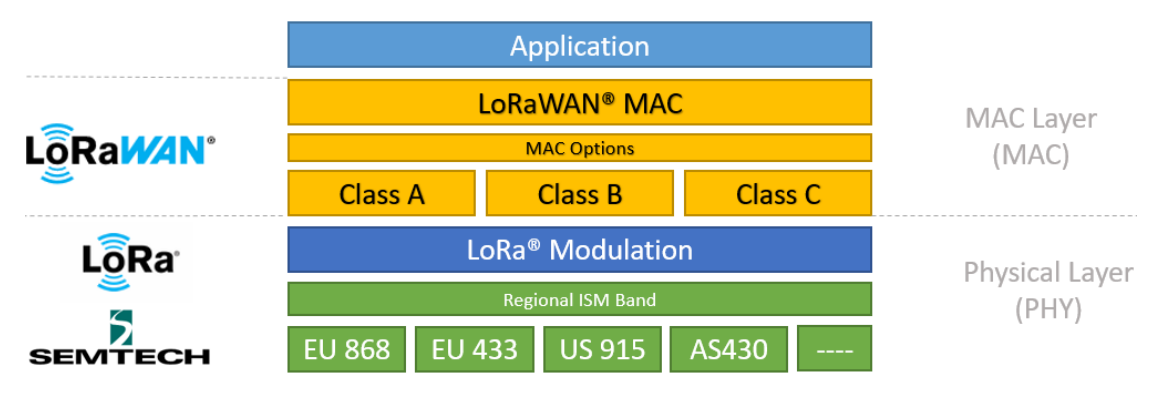

Figure 2.2: LoRaWAN<sup>®</sup> technology stack

Designed to wirelessly connect battery operated things to the internet in regional, national or global networks, the LoRaWAN<sup>®</sup> standard meets key Internet of Things (IoT) requirements such as bidirectional communication, end-to-end security, mobility, and geolocation services. The specification defines the device-to-infrastructure of LoRa® physical layer parameters and the LoRaWAN® standard, and provides seamless interoperability between manufacturers. While Semtech provides LoRa chipsets, the LoRa Alliance® drives the standardization and global harmonization of the LoRaWAN® standard for the vast ecosystem [\[8\]](#page-62-7).

<span id="page-21-3"></span>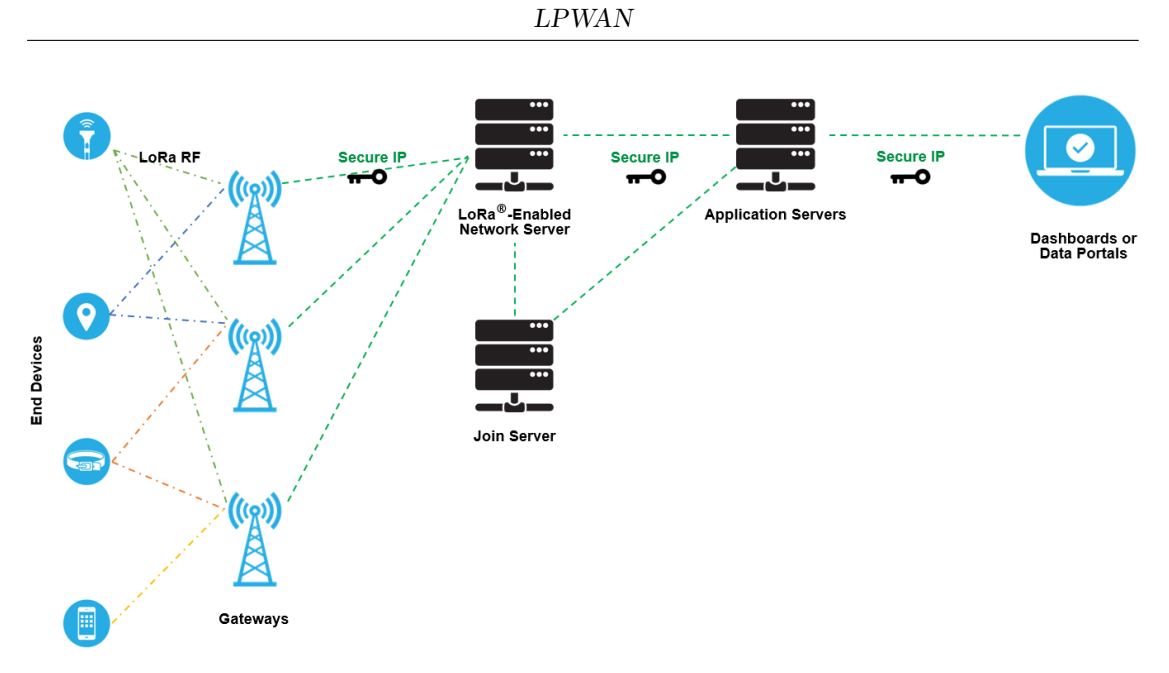

**Figure 2.3:** LoRaWAN network architecture

## <span id="page-21-0"></span>**2.3 LoRaWAN® Architecture**

The LoRaWAN® protocol defines four main components within the network: end device, gateway and network server.

#### <span id="page-21-1"></span>**2.3.1 End devices**

Devices placed at the end of the network, equipped with sensors to periodically collect and monitor the environment. They usually come in the form of a lowpower microcontroller that can be used in the field for many years without any maintenance and equipped with a low-power LoRa transmitter to send data packets. They are designed for IoT communication.

#### <span id="page-21-2"></span>**2.3.2 Gateways**

LoRaWAN® gateways are the bridge between nodes and the network. They receive information from the end nodes using a LoRa concentrator and then forward the data to the network server via the Internet or a private network infrastructure. A gateway is able to listen to broadcasts on even more channels and to decode packets sent with a di erent spreading factor at the same time. LoRaWAN<sup>®</sup> gateways can be categorized into indoor and outdoor gateways. Indoor gateways are cost-effective and suitable for providing coverage in places as basements and multi-floor buildings. Outdoor gateways provide a larger coverage than the indoor gateways. They are

<span id="page-22-3"></span>suitable for providing coverage in both rural and urban areas.It depends on the gateway specifications which is usually defined by the number of packets it can support. A single eight-channel gateway can support a few hundred thousand messages over the course of a 24-hour period. If each end device sends 10 messages a day, such a gateway can support about 10,000 devices [\[9\]](#page-62-8).

<span id="page-22-2"></span>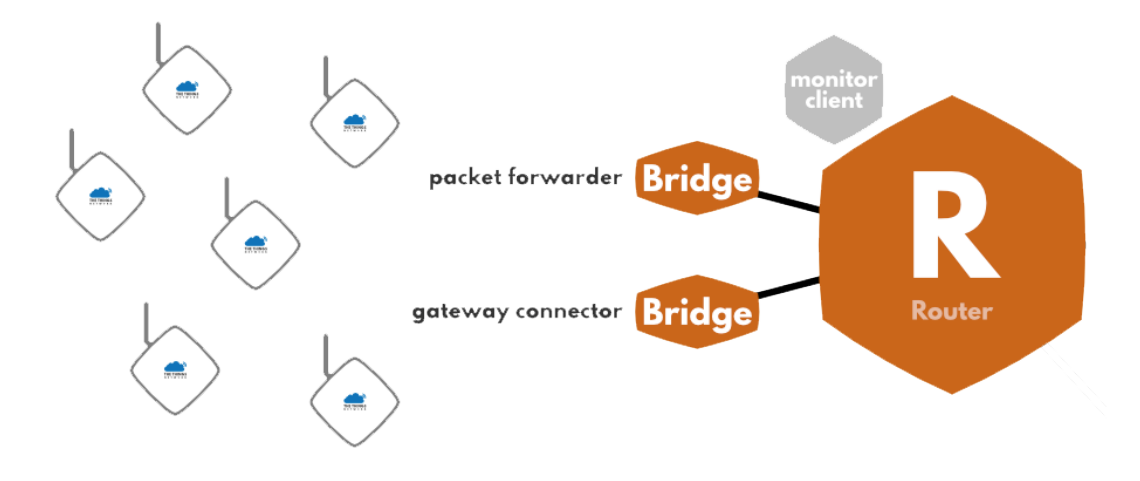

**Figure 2.4:** Gatewy overview

#### <span id="page-22-0"></span>**2.3.3 Network Server**

The network server is a back-end component that carries out multiple processes complex in relation to network management. It is responsible for the reception of data from the various gateways and performs various functions including eliminating any duplicate packets. The network server implements the adaptive data rate (ADR) functionality for the purpose of maximize the life of the batteries that power the devices and the capacity total network. The network server assigns each end node you want connect to the grid, a data rate and an output power to use for RF transmission, different for every need. The ADR algorithm assigns a higher data rate to the terminal nodes closest to the gateway since less susceptible to interference, and a lower output power for the RF transmission. The Things Network provides a LoRaWAN Network Server used by thousands of companies and developers around the world, it securely manages applications, end devices and gateways and is built by The Things Industries.

#### <span id="page-22-1"></span>**2.3.4 Application Server**

The Application Server handles the LoRaWAN® application layer, including uplink data decryption and decoding, downlink queuing and downlink data encoding and <span id="page-23-3"></span>encryption.

#### <span id="page-23-0"></span>**2.3.5 Join Server**

The Join Server handles the LoRaWAN<sup>®</sup> join flow, including Network and Application Server authentication and session key generation. In case a join-request is accepted, the Join Server derives session security context, which contains the session keys and is identified by a session key ID. Join Servers encrypt derived network and application session keys using key encryption shared between Network Servers and Application Servers respectively and include the session keys in the join-accepts in encrypted form [\[10\]](#page-63-0).

<span id="page-23-2"></span>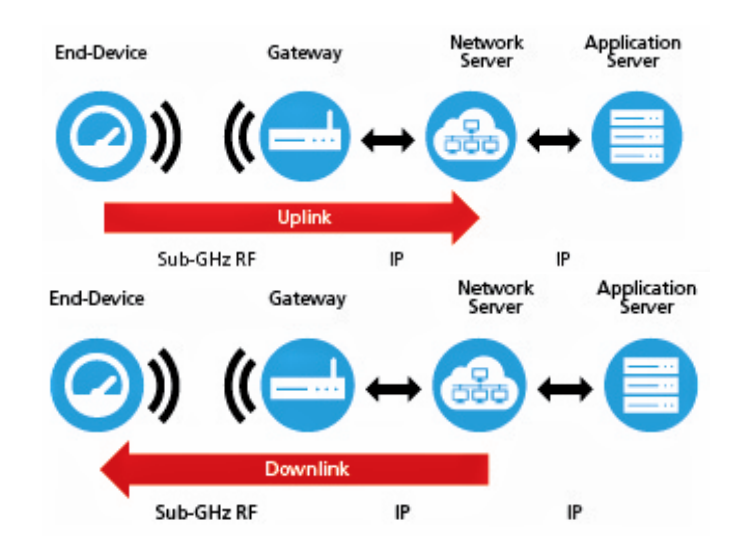

**Figure 2.5:** Uplink/Downlink transmission

### <span id="page-23-1"></span>**2.4 Message Type**

At the moment the LoRaWAN<sup>®</sup> specifications have reached version 1.1, but it should be noted that a  $LoRaWAN^{\circledast}$  1.1 network is backward compatible and able to interoperate even with legacy LoRaWAN® 1.0.x devices. The LoRa Alliance also provides LoRaWAN® certification for devices which ensures interoperability and compliance on any LoRaWAN network, confirming that the device meets the functional requirements of the LoRaWAN® protocol specifications. The LoRaWAN® network architecture uses a star topology in which each end node communicates with multiple gateways that communicate with the network server. The MAC layer originally implemented on each LoRa device is based on the pure ALOHA protocol, that is, as previously mentioned, the nodes send messages in Uplink to all the listening gateways, establishing a broadcast communication. There are two type of transmission between an end-device and a gateway:

- Uplink: from end-device to gateway.
- Downlink: from gatway to end-device.

While end devices can always send uplinks at will, the device's class determines when it can receive downlinks. By default LoRa devices operate in class A mode with energy saving properties, while they must be explicitly configured to operate in class B or C. The class also determines a device's energy efficiency.

- Class A, bidirectional: Class A devices can schedule sending an uplink transmission according to application specifications at regular time intervals. These types of devices allow two-way communications through a mechanism for which remain listening for a certain time interval of any downlink broadcasts only after having performed a broadcast in uplink. The time they are listening is determined by two short receiving windows after transmitting a packet. Once finished the reception time the class A device returns to mode dormant to conserve battery power.
- Class B, bidirectional with scheduled receive slots: These types of devices listen for downlink communications by opening a window in reception at scheduled time intervals. Because of this type of communication and a synchronization mechanism is required with the gateway that takes place via beacons. The network server will have to know when the end device will be listening.
- Class C, bidirectional with with reception slot: To this category belong all those devices that are constantly listening. The receiver LoRA remains active allowing immediate reception without that the device opens a listening window.

The choice of the end device class must be weighted according to the requirements application and the context in which it operates. Classes A and B guarantee improved energy efficiency and are designed for devices battery powered, while class C end devices are powered through electrical grid. This type of communication is not meant for the energy saving but ensures that the device can receive directives at any time. LoRaWAN defines several MAC message types. The following table presents MAC message types that can be found in LoRaWAN 1.0.x and 1.1 to send both MAC commands and application data. A data message can be composed by both MAC commands and application data. MAC payload of the data messages consists of a frame header (FHDR) followed by an optional port field (FPort) and an optional frame payload (FRMPayload). MAC commands can be sent either in the frame options field (FOpts) field or frame payload field (FRMPayload) field

<span id="page-25-1"></span>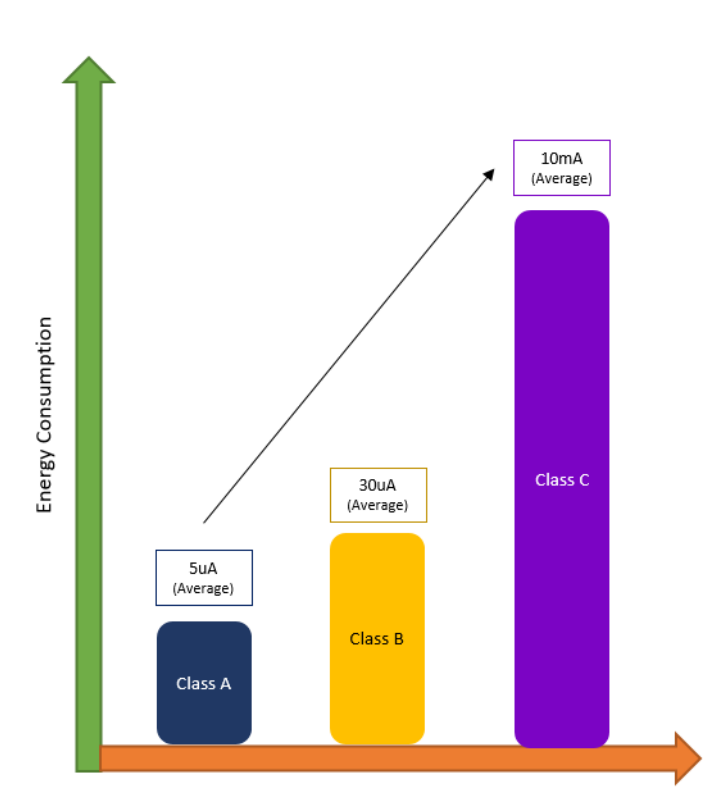

LPWAN

**Device Class** 

**Figure 2.6:** Device classes and Energy Consumption

<span id="page-25-0"></span>

| $LoRaWAN$ 1.0. $x$      | LoRaWAN 1.1         | Description      |
|-------------------------|---------------------|------------------|
| Join-request            | Join-request        | Uplink message   |
| Join-accept             | Join-accept         | Downlink message |
| Unconfirmed Data Up     | Unconfirmed Data Up | Uplink message   |
| Confirmed Data Up       | Confirmed Data Up   | Uplink message   |
| Confirmed Data Down     | Confirmed Data Down | Downlink message |
| Reserved for future use | Rejoin-request Down | Uplink message   |

**Table 2.2:** LoRa parameters

of a data message, but not both simultaneously. Application data can be sent in the frame payload (FRMPayload) field of a data message. The FRMPayload field CAN NOT contain MAC commands and application data simultaneously.

The FPort field indicates if the message contains only MAC commands or application data. The Message Integrity Code (MIC) is the method to control the integrity of a message.

LPWAN

<span id="page-26-1"></span>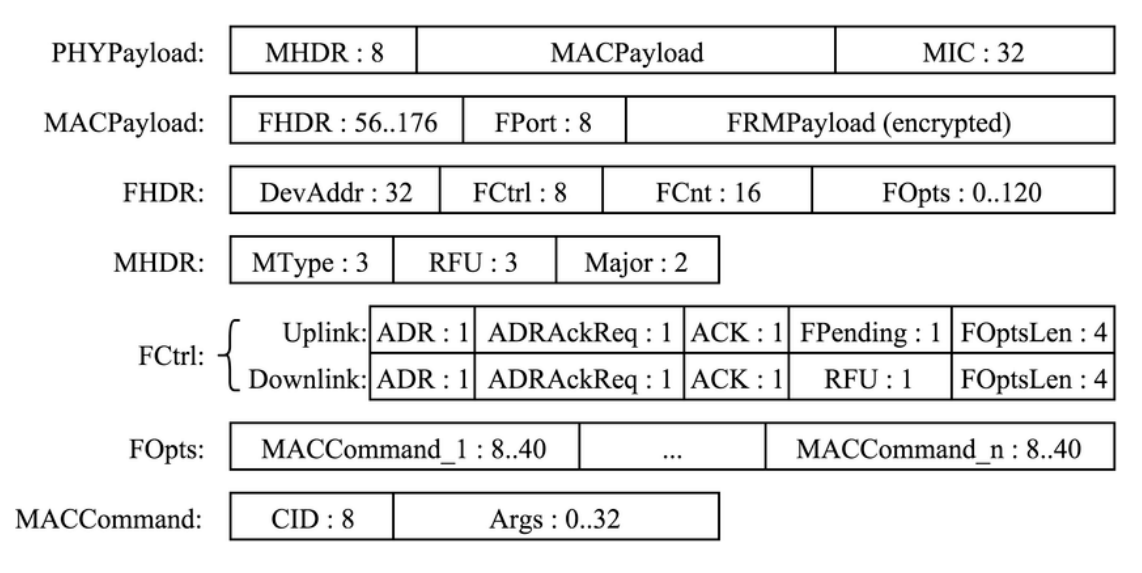

**Figure 2.7:** LoRaWAN MAC frame. The sizes of the fields are in bits

<span id="page-26-0"></span>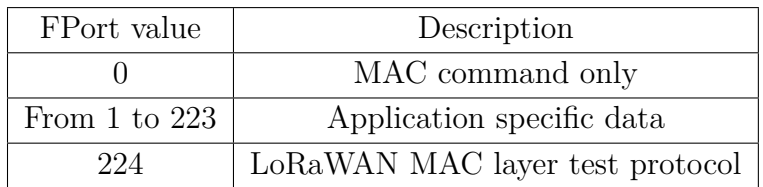

**Table 2.3:** LoRa FPort values description

## <span id="page-27-0"></span>**Chapter 3 LoRa® Device**

### <span id="page-27-3"></span><span id="page-27-1"></span>**3.1 The STEVAL-STRKT01 End Node**

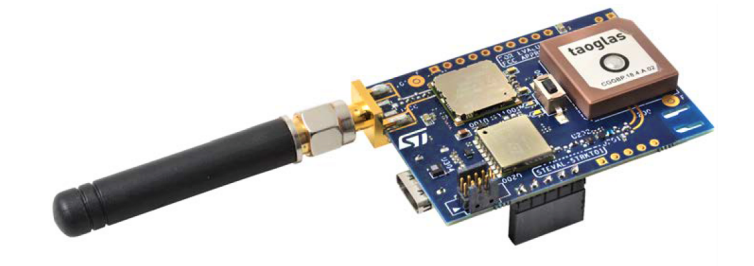

**Figure 3.1:** STEVAL-STRKT01 evaluation board

Alten Italia provides developers with devices produced by STMicroelectronics for research and training projects on Embedded systems. The device must comply with compactness and resistance requirements for the development of this thesis project, guaranteeing easy prototyping and development of a solution capable of interfacing with the LoRa network and with the GNSS system. The choice fell on the STEVAL-STRKT01 evaluation board, hardware recently on the market and with a low price  $(80\epsilon \text{-} 100\epsilon)$  whose main features are listed below.

## <span id="page-27-2"></span>**3.2 Hardware description**

The STEVAL-STRKT01 is made up of the following components:

• STM32L072CZ- ultra-low-power ARM Cortex-M0+ MCU: The ultra-lowpower STM32L072xx microcontrollers incorporate the connectivity power of the universal serial bus (USB 2.0 crystal-less) with the high-performance Arm

<span id="page-28-0"></span>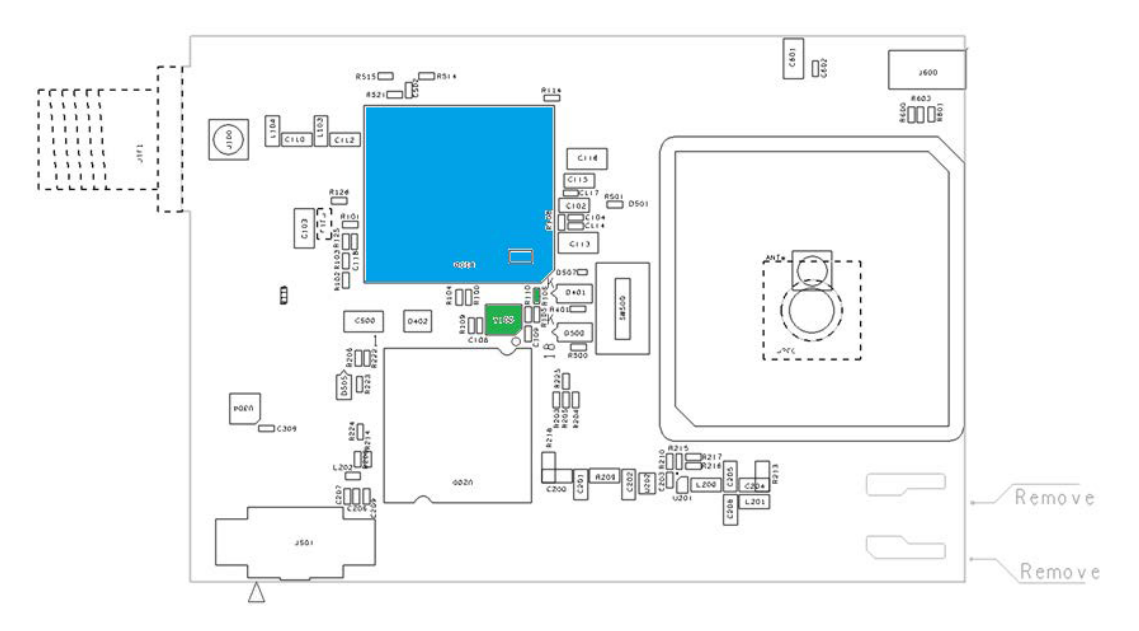

**Figure 3.2:** STEVAL-STRKT01 components, topview

Cortex-M0+ 32-bit RISC core operating at a 32 MHz frequency, a memory protection unit (MPU), high-speed embedded memories (up to 192 Kbytes of Flash program memory, 6 Kbytes of data EEPROM and 20 Kbytes of RAM) plus an extensive range of enhanced I/Os and peripherals.

- Teseo-LIV3F GNSS module: The Teseo-LIV3F module is an easy to use Global Navigation Satellite System (GNSS) standalone module, embedding TeseoIII single die standalone positioning receiver IC working simultaneously on multiple constellations (GPS/Galileo/Glonass/BeiDou/QZSS). 9.7x10.1 mm tiny size.
- STBC02 Li-Ion linear battery charger: The STBC02 is a highly integrated power management, embedding a linear battery charger, a 150 mA LDO, 2 SPDT load switches, a smart reset/watchdog block and a protection circuit module (PCM) to prevent the battery from being damaged under fault conditions. The STBC02 uses a CC/CV algorithm to charge the battery; the fast charge and the pre-charge current can be both independently programmed using dedicated resistors. The termination current is set by default, being 5% of the programmed fast charge current, but it can also be fixed to different values. Likewise, the battery floating voltage value is programmable and can be set to a value up to 4.45 V. The STBC02 also features a charger enable input to stop the charging process anytime.
- M95M02-DR 2 Mbit serial SPI bus EEPROM: The M95M02 devices are

<span id="page-29-1"></span>Electrically Erasable PROgrammable Memories (EEPROMs) organized as 262144 x 8 bits, accessed through the SPI bus. Over an ambient temperature range of -40 °C / +85 °C the M95M02-DR can operate with a supply voltage from 1.8 to 5.5 V.

- CMWX1ZZABZ-091 LoRa module (by Murata): The STEVAL-STRKT01 embeds the CMWX1ZZABZ-091 LoRa®/Sigfox™ module (by Murata) that allows easily developing applications with the STM32L072CZ and the LoRa®/Sigfox™ RF connectivity in one single module.
- HTS221 is an ultra-compact sensor for relative humidity and temperature. It includes a sensing element and a mixed signal ASIC to provide the measurement information through digital serial interfaces. The sensing element consists of a polymer dielectric planar capacitor structure capable of detecting relative humidity variations and is manufactured using a dedicated ST process.
- LIS2DW12: is an ultra-low-power high-performance three-axis linear accelerometer belonging to the "femto" family which leverages on the robust and mature manufacturing processes already used for the production of micromachined accelerometers. It has user-selectable full scales of  $\pm 2g/\pm 4g/\pm 8g/\pm 16g$ and is capable of measuring accelerations (with output data rates from 1.6 to 1600 Hz) and an integrated 32-level first-in, first-out (FIFO) buffer allowing the user to store data to limit intervention by the host processor.
- The LPS22HB is an ultra-compact piezo resistive absolute pressure sensor which functions as a digital output barometer. The device comprises a sensing element and an IC interface which communicates through I2C or SPI from the sensing element to the application. The sensing element, which detects absolute pressure, consists of a suspended membrane manufactured using a dedicated process developed by ST. The LPS22HB is available in a full-mold, holed LGA package (HLGA). It is guaranteed to operate over a temperature range extending from -40 to  $+85$  °C [\[11\]](#page-63-1).

### <span id="page-29-0"></span>**3.3 Setup to Update the Firmware**

The procedure chosen to flash the code on the STEVAL-STRKT01 involes the use of a STM32 Nucleo-64 because integrates the debugger and programmer ST-LINK and ensure digital isolation between the PC and the target evaluation board.

• Step 1: Connect 5 jumper wires (male side) to the CN501 connector of the STEVAL-STRKT01

<span id="page-30-0"></span>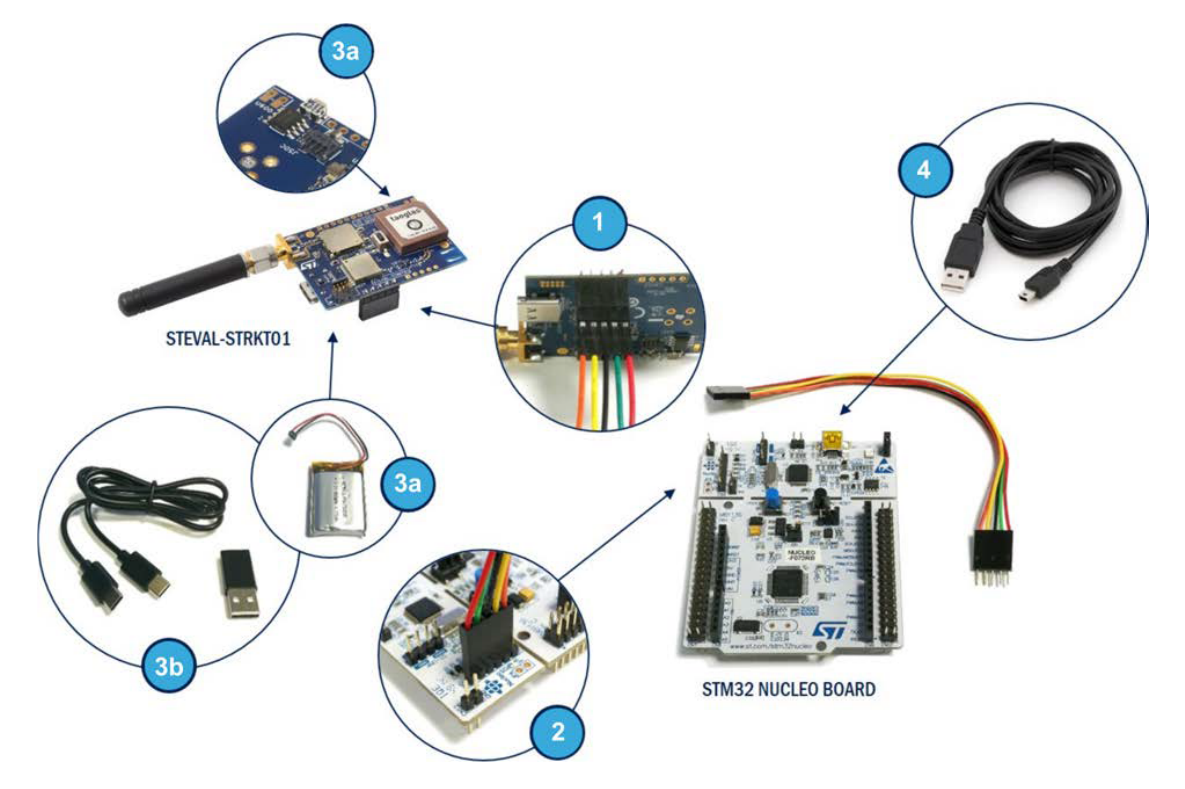

**Figure 3.3:** Firmware update setup

- Step 2: Connect the female side of the jumper wires to the SWD connector of the STM32 Nucleo Board, the 6th pin must be unconnected.
- Step 3a: Connect the battery
- Step 3b: Plug the Type-C USB cable in the PC and supply the STEVAL-STRKT01.
- Step 4: Connect the STM32 Nucleo Board to a PC through Type-A/mini B cable

The STM32 Nucleo-64 board provides an affordable and flexible way for users to try out new concepts and build prototypes by choosing from the various combinations of performance and power consumption features, provided by the STM32 microcontroller.

#### $\operatorname{LoRa}^{\circledast}$  Device

<span id="page-31-0"></span>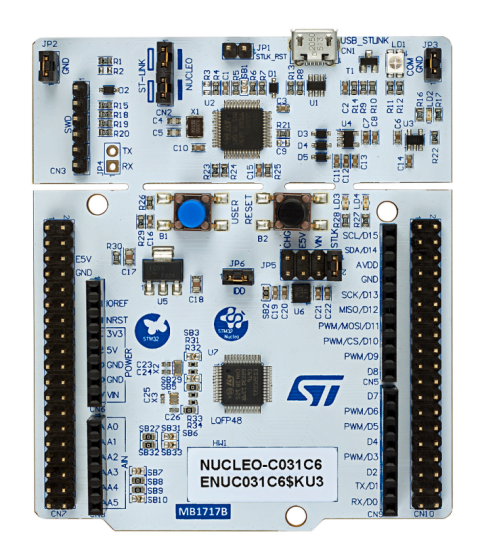

**Figure 3.4:** STM32 Nucleo Board

# <span id="page-32-0"></span>**Chapter 4 Software implementation**

### <span id="page-32-1"></span>**4.1 STM32CubeIDE**

<span id="page-32-2"></span>STMicroelectronics increases the functionality of the energy-efficient STM32 microcontrollers offering the all-in-one solution STM32CubeIDE. It is offered under an open license and has dedicated STM32-specific features, which can simplify and accelerate embedded projects. The powerful STM32CubeMX tool to

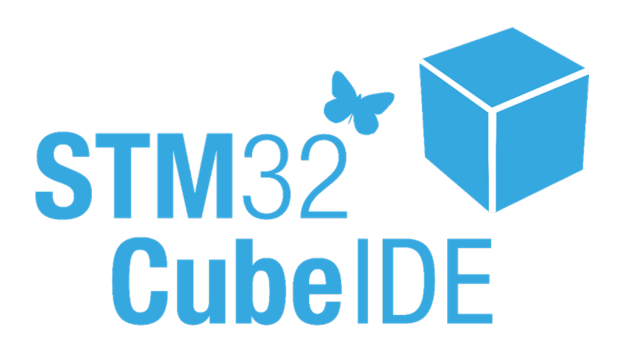

**Figure 4.1:** STM32CubeIDE logo

configure the microcontroller and manage the construction of the project. The STM32Cube ecosystem is very popular with developers, averaging over 250,000 downloads of the STM32CubeMX tool per year. By combining STM32CubeMX with STM32CubeIDE, a much more powerful development environment is created than the typical free tools offered by MCU resellers. The complete STM32Cube ecosystem also contains the STM32CubeProgrammer for programming MCUs and the STM32CubeMonitor series for monitoring application behavior, as well as individual software packages specific to MCUs.

## <span id="page-33-5"></span><span id="page-33-0"></span>**4.2 Project structure**

STMicroelectronics supplies together with the STEVAL-STRKT01 device a software package for STM32 microcontrollers that allows interfacing with environmental sensors, Teseo GNSS module and with the LoRa network [\[12\]](#page-63-2).

<span id="page-33-4"></span>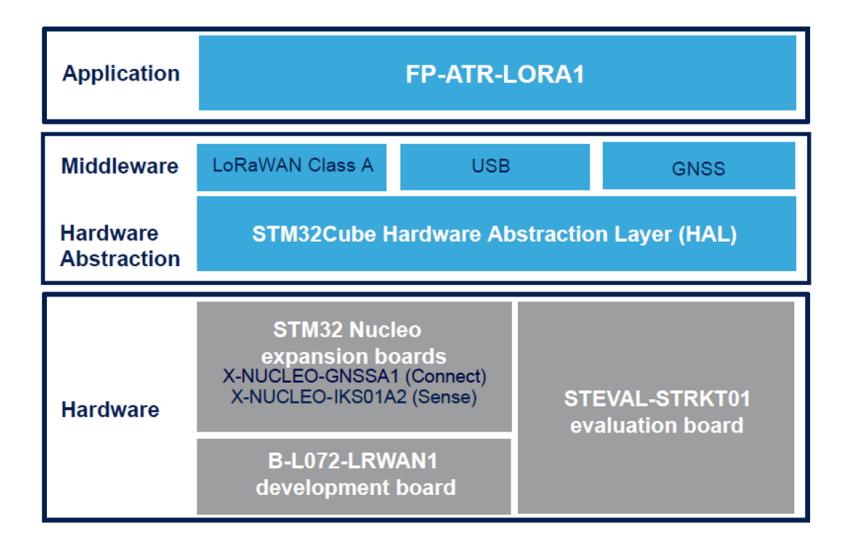

**Figure 4.2:** Function pack FP-ATR-LORA1

#### <span id="page-33-1"></span>**4.2.1 Drivers**

The STM32 Hardware Abstraction Layer (HAL) provides a simple, generic multiinstance set of APIs (application programming interfaces) to interact with the upper layers like the user application, libraries and stacks.

#### <span id="page-33-2"></span>**4.2.2 Middlewares**

Libraries and protocols to communicate with sensors.

## <span id="page-33-3"></span>**4.3 Implemented Code**

In this section an overview of the implemented code will be made. STMicroelectronics FP-ATR-LORA1 function pack comes with a basic software used as starting point to develop this project. The main.c file has been modified to define the device behaviour.

#### <span id="page-34-0"></span>**4.3.1 State Machine**

The device can work in different states to optimize battery discharge and be compliant to LoRaWAN Fair Access Policy. When a unit load remains stored for a long time in a warehouse the device can read sensors less frequently and lengthen the time between sending messages, reducing the Duty Cycle. The device wakes up and track the unit load more accurately when a sensor interrupt occurs.

<span id="page-34-1"></span>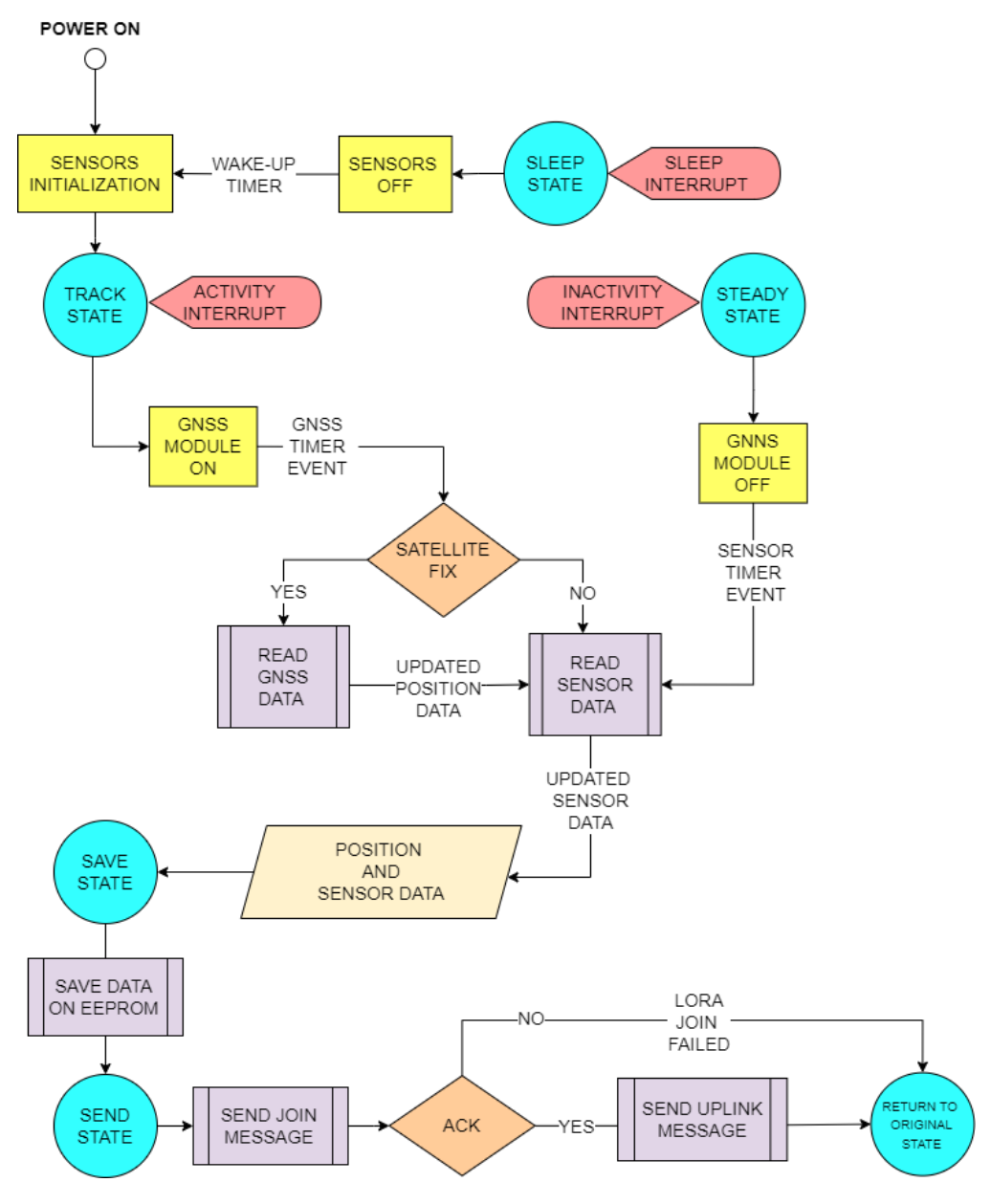

**Figure 4.3:** Flowchart

- POWER ON: turn on the device by keeping the button pressed.
- SENSOR INITIALIZATION: temperature, pressure and humidity sensors are powered up as well as the GNSS Teseo Module and the accelerometer.
- TRACK STATE: the accelerometer, GNSS module and environmental sensors are powered. The device read and update position and sensors data and send them periodically, depending on TIMER calibration.
- STEADY STATE: accelerometer, and environmental sensors are powered. The device read and update only sensors data and send them periodically, depending on TIMER calibration according to different use cases.
- SLEEP STATE: All sensors are off. The device wakes up when a calibrated TIMER has expired.
- SAVE STATE: the device can store data in the EEPROM memory to track the unit load also when it is not in the range of LoRaWAN network coverage.
- SEND STATE: the device send a join message to the LoRaWAN Network, waiting for the ACK message. The device retrieve the last unsent data from the EEPROM and send an uplink message to the application.

#### <span id="page-35-0"></span>**4.3.2 Interrupts**

The FP-ATR-LORA1 function pack provides a board support package (BSP), the layer of software containing hardware-specific firmware to manage the interrupt pin (Interrupt Service Routine) of the three-axis accelerometer. The accelerometer recognize a movement (Activity Interrupt) and the State Machine switches to Track State. In the default implementation , SysTick timer is the source of time base. It is used to generate interrupts at regular time intervals. The State Machine switches to STEADY STATE because of the INACTIVITY INTERRUPT, when the accelerometer do not send any signal on the interrupt pin for a certain period. The SLEEP INTERRUPT makes the State Machine switch to SLEEP STATE, after a timer event.

#### <span id="page-35-1"></span>**4.3.3 GNSS satellite fix**

Time to First Fix is the time required for a GNSS device to acquire satellite signal. The device must have three sets of data to get precise positioning data: GNSS satellite signals, almanac data, and ephemeris data. The FP-ATR-LORA1 software package allows to set a max number of attempt. When the max number of attempts is exceeded, the device reads and sends only sensor data.

## <span id="page-36-0"></span>**4.4 Serial Port Communication**

The serial communication allows the user to monitor the application status and the state machine evolution and to write control and configuration commands. The serial interface has been used to:

- Set sensor and GNSS read timer events
- Set the LoRa keys and store them on the EEPROM
- Read EEPROM log data
- Debugging

<span id="page-36-2"></span>The terminal emulator used for the serial port connection is Tera Term, an open source software maintained by a japanese developer team (Tera Term Project). It was very practical to use also serial communication on an android device to monitor the device during on-field tests.

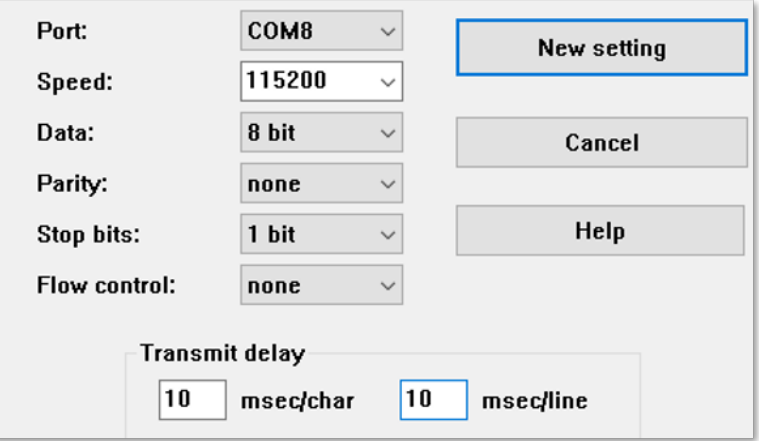

**Figure 4.4:** Tera Term Serial Port Configuration

#### <span id="page-36-1"></span>**4.4.1 Over The Air Activation**

Over The Air Activation procedure is the fastest method to register the device to a LoraWAN service provider. The OTAA join procedure requires the end device to be within the coverage of the network. The FP-ATR-LORA1 function pack application layer allows the user to set the LoRa keys via Serial Port. The parameters to set for join the network are:

• Device Extended Unique Identifier (EUI): provided by device manufacturer.

<span id="page-37-0"></span>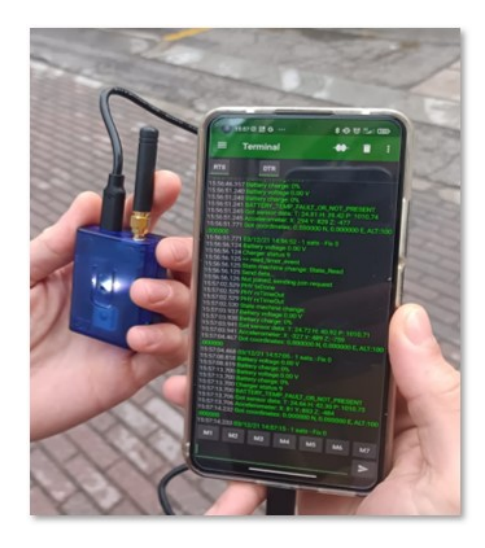

**Figure 4.5:** Serial USB terminal Android App

- Join EUI: is a 64 extended unique identifier of the Join Server during activation.
- App Key: encryption key to secure messages which carry a payload
- <span id="page-37-1"></span>• Network Key: encryption key to secure messages which do not carry a payload

**VI** COM8 - Tera Term VT Processing command: ?devicejoinparameter DevEui(FromMcuId) = 37 37 33 31 6D 37 73 07 Application uses the Over-the-Air activation procedure. Active keys: DevEui = 37 37 33 31 6D 37 73 07 JoinEui = 70 B3 D5 7E D0 01 73 07 AppKey = F4 7C 1C C2 4E 98 37 08 8D 01 3C D3 C0 71 1B 36 NwkKey = F4 7C 1C C2 4E 98 37 08 8D 01 3C D3 C0 71 1B 36

**Figure 4.6:** OTAA LoRa keys

# <span id="page-38-2"></span><span id="page-38-0"></span>**Chapter 5 The Things Network**

The Things Network is a global collaborative ecosystem used by thousands of developers and companies around the world that guarantees access to LoRaWAN® services in more than 150 countries. In this thesis project The Things Network has been chosen as decentralize network server to broadcast device messages during on field testing. The Things Network has a strong Italian community and with more than 300 public and private gateways it provides coverage in more than 30 cities [\[13\]](#page-63-3).

<span id="page-38-1"></span>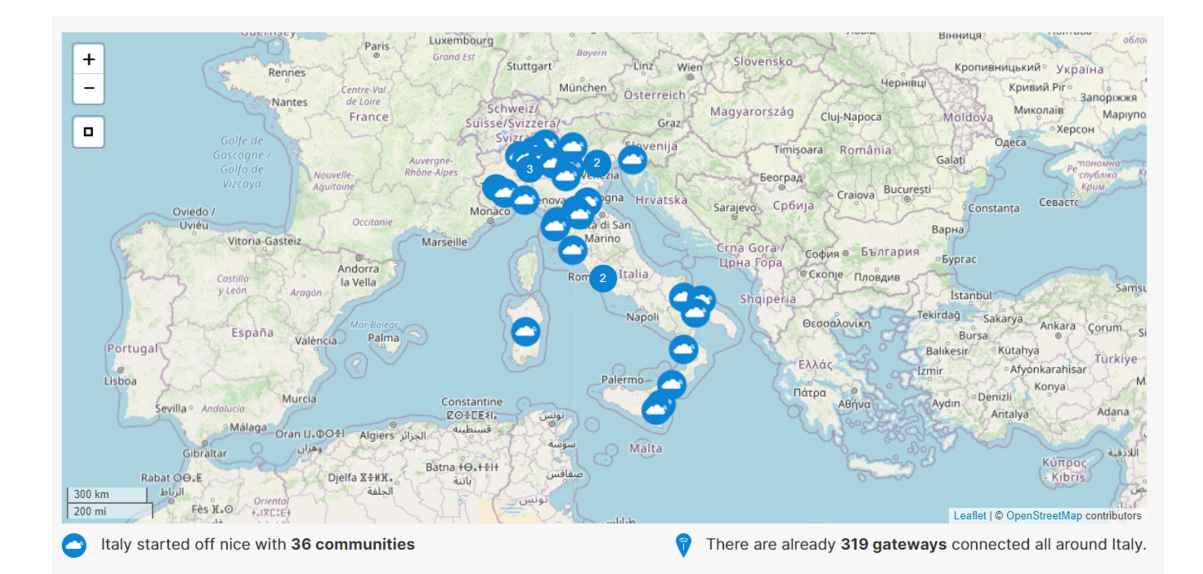

**Figure 5.1:** The Things Network in Italy

<span id="page-39-0"></span>

| Community      | Gateways       | Contributors     |
|----------------|----------------|------------------|
| Bari           | 1              | 8                |
| Bergamo        | $\overline{2}$ | 8                |
| Bologna        | 9              | $25\,$           |
| <b>Brescia</b> | $\mathbf{1}$   | 18               |
| Calabria       | 13             | $\boldsymbol{9}$ |
| Catania        | 1              | $\overline{7}$   |
| Como           | $\overline{2}$ | 9                |
| Cuneo          | 40             | 10               |
| Emilia Romagna | 21             | 11               |
| Firenze        | $\mathbf{1}$   | 3                |
| Genova         | $\overline{2}$ | 11               |
| Lazio          | 11             | 30               |
| Livorno        | $\overline{2}$ | 10               |
| Matera         | 8              | $\overline{4}$   |
| Messina        | $\overline{2}$ | 3                |
| Milano         | 14             | 46               |
| Monza          | 16             | 12               |
| Mugello        | 14             | $\overline{5}$   |
| Roma           | $\overline{4}$ | 27               |
| Sardegna       | 12             | 14               |
| Trento         | 6              | $\overline{5}$   |
| Treviso        | $\overline{2}$ | 14               |
| <b>Trieste</b> | 6              | 11               |
| Torino         | $\overline{7}$ | 19               |
| Veneto         | 124            | 23               |

The Things Network

**Table 5.1:** The Things Network in Italy

## <span id="page-40-0"></span>**5.1 Application**

The Things Network provides a console to create an Application to manage the device connection to the server, register a private gateway and monitor live data stream.

<span id="page-40-3"></span>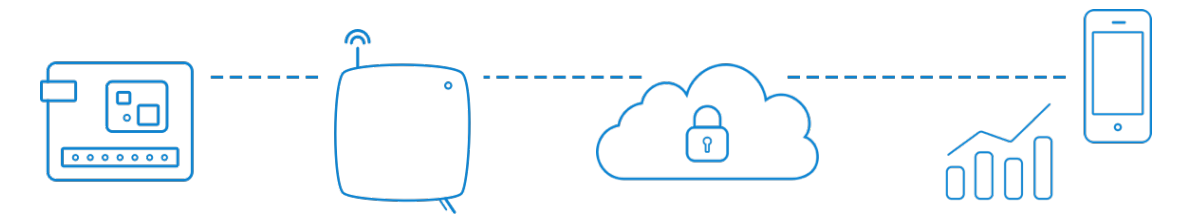

**Figure 5.2:** The Things Network Application

#### <span id="page-40-1"></span>**5.1.1 Device Registration**

The device need to be registered in the application to communicate with the network. In the previous chapter it has been described how to set the keys on the device EEPROM memory. On the Application side the following parameters must be set.

- End Device ID: thesis-tracker
- Frequency plan: Europe 863-870MHz
- LoRaWAN version: LoRaWAN Specification 1.0.3
- DevEUI: 58A0CBFFFE803833
- AppEUI: auto-generated
- AppKey: auto-generated

The authentication keys to connect the device and the application can be manually or automatically generated by the Application.

#### <span id="page-40-2"></span>**5.1.2 Gateway registration**

The gateways are the bridge between End-Node devices and The Things Network. The devices use LoRaWAN protocol to connect to a gatway, while the gateway is connected to the TTN via Wifi, Ethernet or Cellular protocols. The Things Indoor Gateway (TTIG) has been used to guarantee network coverage to the device during implementation steps. It is designed to be compliant with LoRaWAN protocol,

<span id="page-41-1"></span>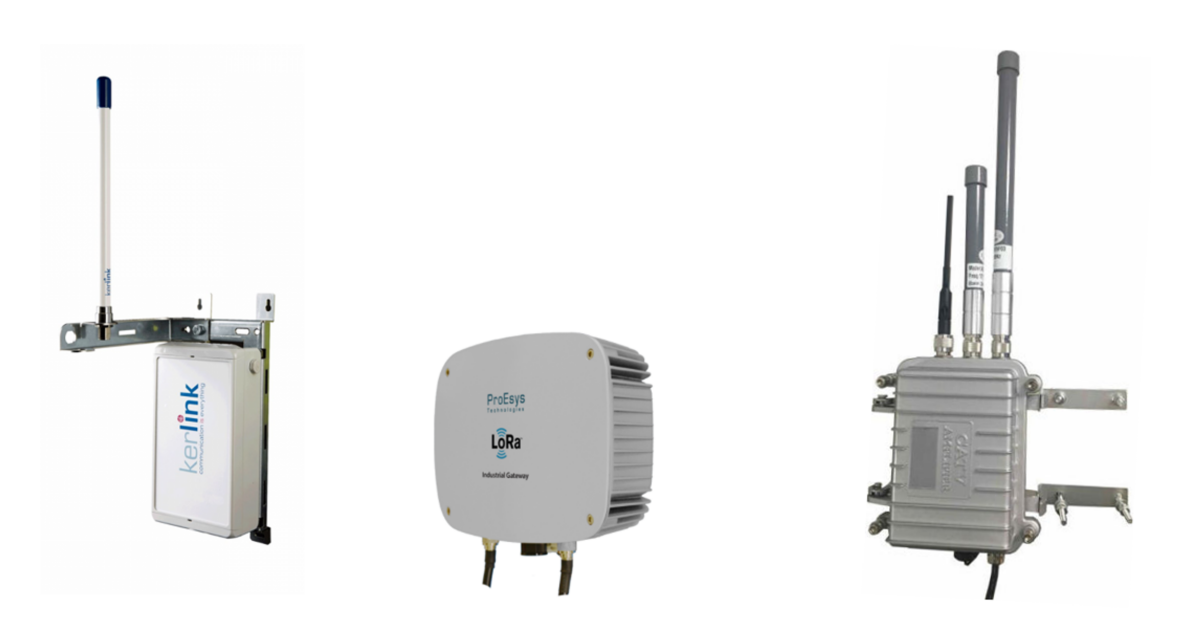

**Figure 5.3:** An example of outdoor LoRa Gateway models

<span id="page-41-2"></span>powered with USB-C type on 900mA or a wall plug, easy to set-up and can be connected to any network with an open source protocol created by Semtech.

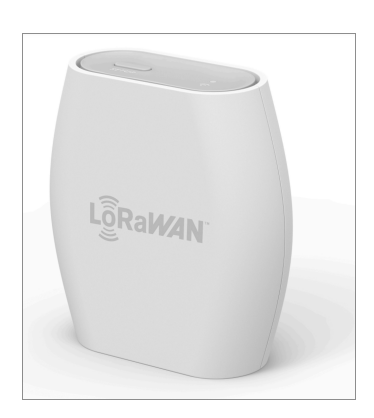

**Figure 5.4:** The Things Indoor Gateway

## <span id="page-41-0"></span>**5.2 Live Stream Message**

The registered device send a LoRaWAN Uplink Messages to the Network Server. The Application console provides the developer the tools for format the payload and have access to live stream messages.

<span id="page-42-0"></span>

| Gateway ID     | my-thesis-gateway                 |
|----------------|-----------------------------------|
| Gateway EUI    | 58A0CBFFFE803833                  |
| Frequency plan | Europe $863\text{-}870\text{MHz}$ |

**Table 5.2:** TTIG Registration Data

<span id="page-42-1"></span>

| Chipset     | Semtech SX1308          |
|-------------|-------------------------|
| Channels    |                         |
| Sensitivity | $-140/-135$ dBm (EU/US) |

**Table 5.3:** TTIG Datasheet

<span id="page-42-2"></span>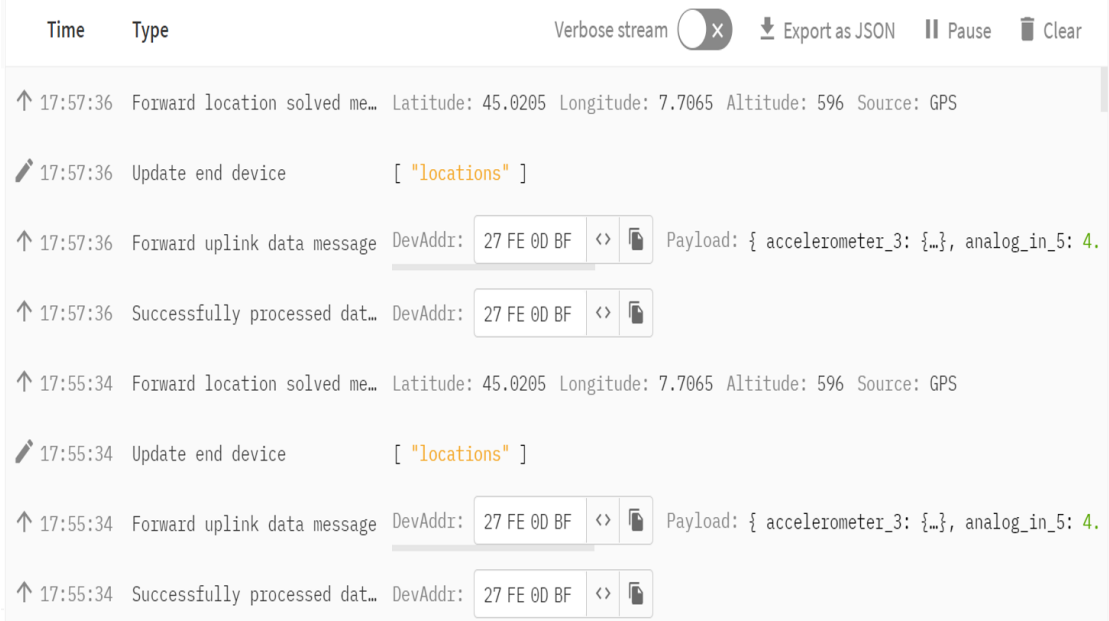

**Figure 5.5:** Live Data TTN Application Console

#### <span id="page-43-3"></span><span id="page-43-0"></span>**5.2.1 Cayenne Payload**

| 1 Byte    | 1 Byte     | N Bytes | 1 Byte    | 1 Byte     | <b>M</b> Bytes | $\cdots$ |
|-----------|------------|---------|-----------|------------|----------------|----------|
| Data1 Ch. | Data1 Type | Data1   | Data2 Ch. | Data2 Type | Data 2         | in.      |

**Figure 5.6:** Cayenne Payload Format

The device has been configured to send data to The Things Network in line with the Cayenne Low Power Payload format. The payload size can be lowered down to 11 bytes, and allows the device to send multiple sensor data. The payload structure must add two prefixed byte to the data frame:

- Data Channel: 1 byte to identify the sensor
- Data Type: 1 byte to identify the type of data
- Data Frame: N byte depending on type of data

The device send Battery Level, Temperature, Humidity, Position, Accelerometer and Barometer data type. Each data type is characterized by a Object Identifier, Data Size and a Data Resolution per bit.

<span id="page-43-2"></span>

| Data Type        | ID $(Hex)$    | Data size (byte) | Data Resolution                  |
|------------------|---------------|------------------|----------------------------------|
| Battery Level    | $\mathcal{D}$ | 2                | $0.01$ signed                    |
| Temperature      | 67            | 2                | $0.1$ °C signed MSB              |
| Humidity         | 68            |                  | $0.5\%$ unsigned                 |
| Accelerometer    | 71            | 6                | $0.001$ g signed MSB per axis    |
| <b>Barometer</b> | 73            | 2                | 0.1hPa usigned MSB               |
|                  |               |                  | Lat: $0.0001^{\circ}$ signed MSB |
| GPS location     | 88            | 9                | Lon: $0.0001^{\circ}$ signed MSB |
|                  |               |                  | Alt: $0.01$ m signed MSB         |

**Table 5.4:** Cayenne Payload Format

#### <span id="page-43-1"></span>**5.2.2 Payload Formatter**

The things network has a powerful integrated tool to write Javascript payload formatter for on line conversion of the the binary payload into a human readable JSON object. The decoded payload is a JSON uplink message reporting data of:

<span id="page-44-0"></span>00732597016701010268460371ffe603d30003048806de9e012d0600eacd050201a1060100070000

**Figure 5.7:** Payload Hex format

- Temperature: °C
- Humidity:  $%$
- Pressure: hPa
- Battery: V
- <span id="page-44-1"></span>• GNNS position: lat, long, alt

```
"decoded_payload": {
    "accelerometer": {
      "x": -0.062,
      "y": 1.004,
      "z": 0.054},
    "battery": 4.04,
    "pressure": 957.3,
      "gnns": \{"altitude": 596.45,
      "latitude": 45.0205,
      "longitude": 7.7065
   \},
   "relative_humidity": 38,
    "temperature": 33
```
**Figure 5.8:** Payload JSON format

## <span id="page-45-5"></span><span id="page-45-4"></span><span id="page-45-0"></span>**5.3 Transmission Limitation**

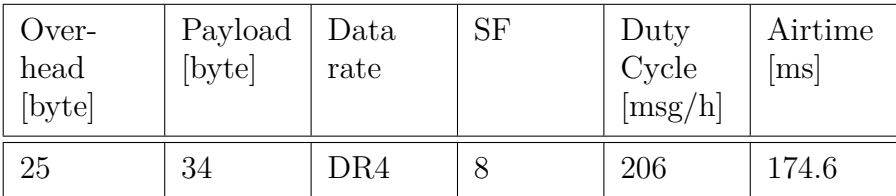

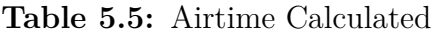

#### <span id="page-45-1"></span>**5.3.1 Duty Cycle**

The duty cycle of a device transmission is fraction of time in which the transmission is active over the unit of time. LoRaWAN MAC protocol is limited by regulatory authorities to a 1% duty cycle [\[14\]](#page-63-4).

#### <span id="page-45-2"></span>**5.3.2 TTN Fair Use Policy**

This project relay on The Things Network Community that guarantees free access to the shared gateways but with a shorter time, limiting the uplink airtime to 30s/24h per node and the downlink message to 10 msg/24h.

## <span id="page-45-3"></span>**5.4 MQTT Server**

The Things Network maintains a MQTT Server (Standard Version 3.1.1, QoS=0) to work with the message stream. An API key has been generated in order to connect to the MQTT Server. TTN provides integrations with the most popular MQTT Client as Eclipse Mosquitto or Eclipse Paho. In this thesis project the MQTT sever has been connected with Node-Red as described in the next chapter.

# <span id="page-46-0"></span>**Chapter 6 IoT platform**

## <span id="page-46-1"></span>**6.1 Node-RED**

Node-RED is a programming JavaScript based tool to develop IoT solutions. It is built on Node.js and taking full advantage of its event-driven non-blocking model can run on very low-cost devices. For this thesis project Node-RED has been installed on a Raspberry Pi 4 through command line and set to run as a service when the Raspberry is turned on. The Raspberry runs Node-RED h24 and has been upgraded with a fan and heat sinks to improve performance.

<span id="page-46-3"></span>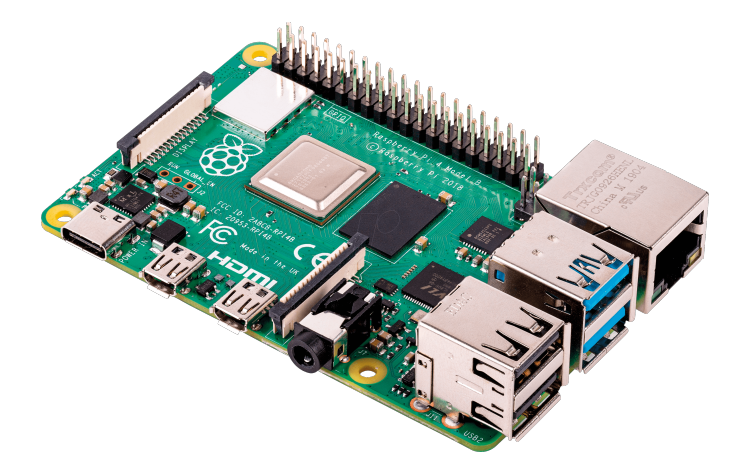

**Figure 6.1:** Raspberry Pi 4 - 1GB RAM

#### <span id="page-46-2"></span>**6.1.1 MQTT Client**

The MQTT In Node connects Node-RED to a MQTT broker and subscribes to messages from the specified topic. The output of the MQTT-in node is the uplink

<span id="page-47-3"></span>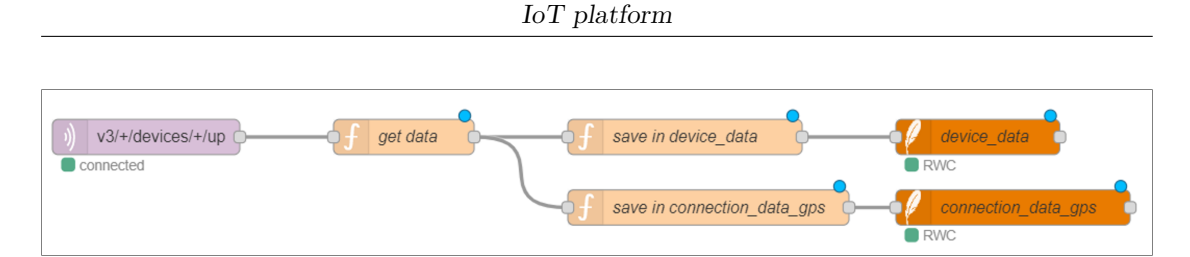

**Figure 6.2:** MQTT-in node

message as a JSON object.

#### <span id="page-47-0"></span>**6.1.2 Message parsing**

The uplink message is composed by a:

- end device id: identifier of the device.
- application id: identifier of The Things Network application
- receiving time: arrival time of the device message to The Things Network Server
- decoded payload: device sensor and positioning data
- rx metadata: gateway id and quality of connection data
- network ids: cluster address

The get-data function node saves the device sensor data and position in JavaScript variables when an uplink message arrives. The JSON object is converted in an array of variables that will be stored in the database.

#### <span id="page-47-1"></span>**6.1.3 Data Store**

The Raspberry Pi 4 can host different databases. Considering the hardware limit, a SQLite database has been installed. Two function has been implemented to save device data and connection data.

#### <span id="page-47-2"></span>**6.1.4 Load Status Check**

The Load Status Check function has been define to set thresholds on the device sensor data, depending on the application. This function set a Load Alarm boolean variable to true when thresholds are exceeded.

• Temperature Threshold: max and min °C degree values are defined to set the Load Alarm when the Unit Load temperature exceed a defined range.

```
"uplink message":
    {"session_key_id":"AYHta7QqVRgU9/VF86pP1g ==",
   "f port":99,
   "f cnt":323,
   "frm payload":"AHMlYwFnATkCaGMDcOAHA1H+PASIBt6aAS0HAOkIBOIBowYBAA ==",
"decoded payload":
   {"accelerometer_3":{"x":0.007,"y":0.849,"z":-0.452},
   "analog_in_5":4.19,"barometric_pressure_0":957.1,
   "digital out 6":0,
   "gps_4":{"altitude":596.56,"latitude":45.0202,"longitude":7.7063},
   "relative humidity 2":49.5,
   "temperature_1":31.3},
 rx_metadata":
    {"gateway_ids":{"gateway_id":"my-thesis-gateway"},
    "time":"2022-07-12T00:09:12.508119106Z",
   "rssi": -113,"channel rssi": -113,
   "snr":-4,
   "location":{"latitude":44.76538779047523."longitude":7.248659133911134}.
    "consumed airtime": 0.174592
```
**Figure 6.3:** Uplink Message

<span id="page-48-1"></span>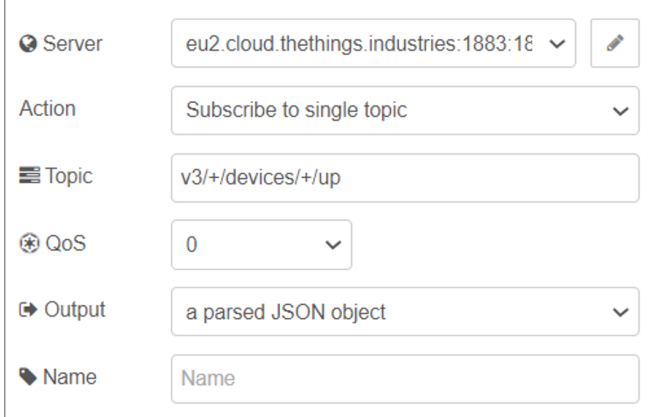

**Figure 6.4:** MQTT-in node configuration

- Humidity Threshold: max and min humidity  $\%$  values are defined to set the Load Alarm when the Unit Load humidity exceed a defined range.
- Accelerometer Threshold: max and min g values on x,y,z axis to detect if the device has sensed shocks. The pitch and roll angles are calculated to

<span id="page-49-0"></span>

| Variables   | Description                          |
|-------------|--------------------------------------|
| var time    | Timestamp of the message             |
| var gat_id  | Gateway ID                           |
| var gssi    | Received Signal Strength Indicator   |
| var snr     | Signal to Noise Ratio                |
| var airtime | Consumed air time                    |
| var band    | LoRa bandwidth                       |
| var sf      | LoRa spreading factor                |
| var c rate  | LoRa coding rate                     |
| var gat_lat | Gateway position, latitude           |
| var gat_lon | Gatewy position, longitude           |
| var temp    | Device temperature sensor data       |
| var hum     | Device relative humidity sensor data |
| var acc_x   | Device accelerometer x axis data     |
| var acc_y   | Device accelerometer y axis data     |
| var acc_z   | Device accelerometer z axis data     |
| var lat     | Device GNSS position latitude data   |
| var long    | Device GNSS position longitude data  |

 ${\it IoT}$  platform

<span id="page-49-1"></span>**Table 6.1:** Variables from Uplink message

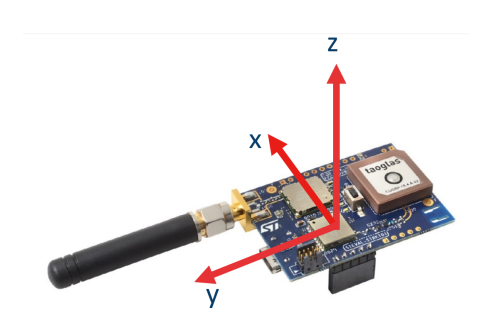

**Figure 6.5:** Device axis

determine the orientation of the Unit Load in the space and set an alarm

when a maximum tilt angle is exceeded.

$$
PitchAngle = arctan(\frac{A_y}{\sqrt{A_x^2 + A_z^2}})
$$
\n(6.1)

$$
RollAngle = arctan(\frac{A_x}{\sqrt{A_y^2 + A_z^2}})
$$
\n(6.2)

<span id="page-50-2"></span>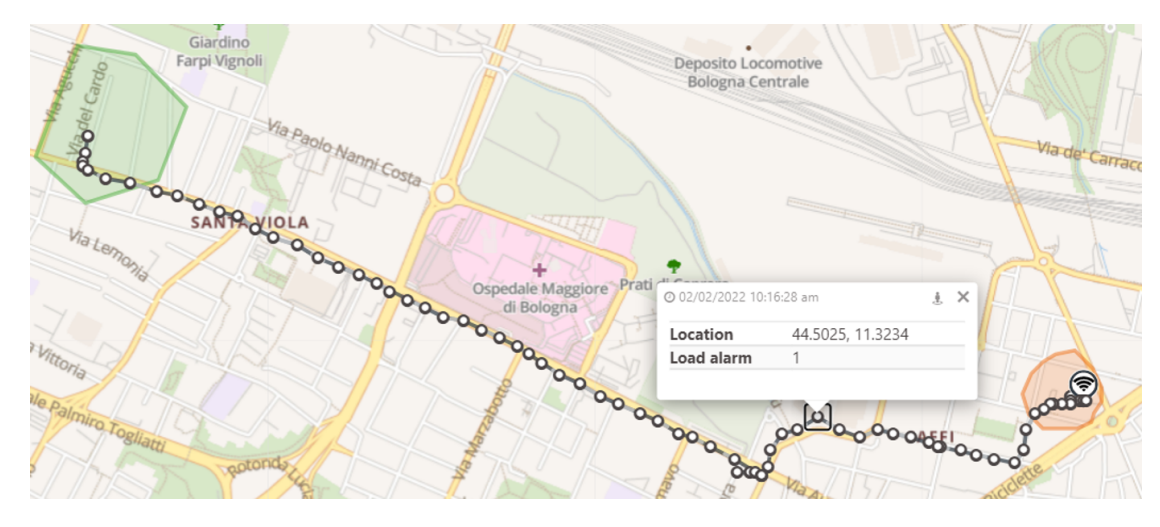

**Figure 6.6:** Geofence

#### <span id="page-50-0"></span>**6.1.5 Geofencing**

A Geofence is a virtual perimeter defined by geographic coordinates that surround a physical area. When a device locates itself inside or outside the Geofence boundary can trigger different actions. Geofencing is useful on tracking a Unit Load along the supply chain to identify warehouses and know in real time if the device is inside or outside. In this project the geofences are defined by JavaScript function that send a notification (or email) to the user when the device cross the perimeter.

#### <span id="page-50-1"></span>**6.1.6 Dashboard**

A Dashboard has been implemented to monitor the device sensor data, have real-time access to the device position and retrieve data from the database. The Dashboard is composed by:

• Humidity, Temperature, Tilt and Battery Level indicators

<span id="page-51-1"></span>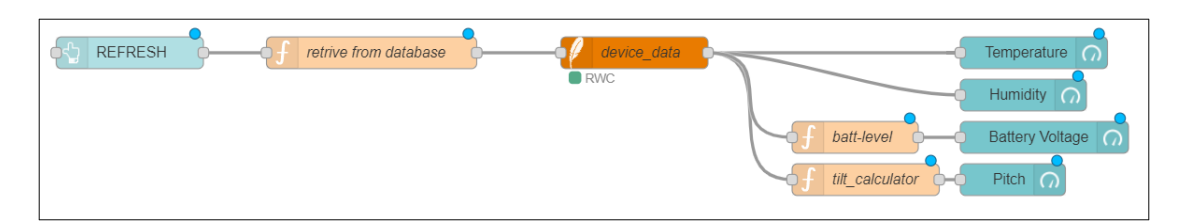

Figure 6.7: Dashboard Node-RED flow

- A map to see real-time positioning of the device
- <span id="page-51-2"></span>• A graphs section to visualize the sensors samples over time

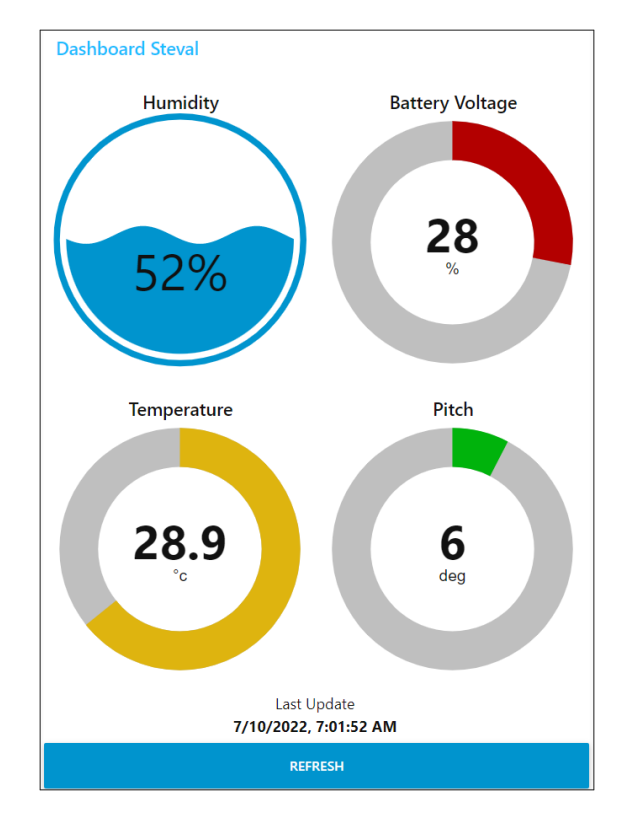

**Figure 6.8:** Dashboard Indicators

#### <span id="page-51-0"></span>**6.1.7 Reporting and Notification**

An automatic e-mail sending feature has been implemented to report the distance travelled by the Unit Load together with sensors data and load alarm geographic coordinates. Node-RED allows the triggering of function node through Telegram

IoT platform

<span id="page-52-1"></span>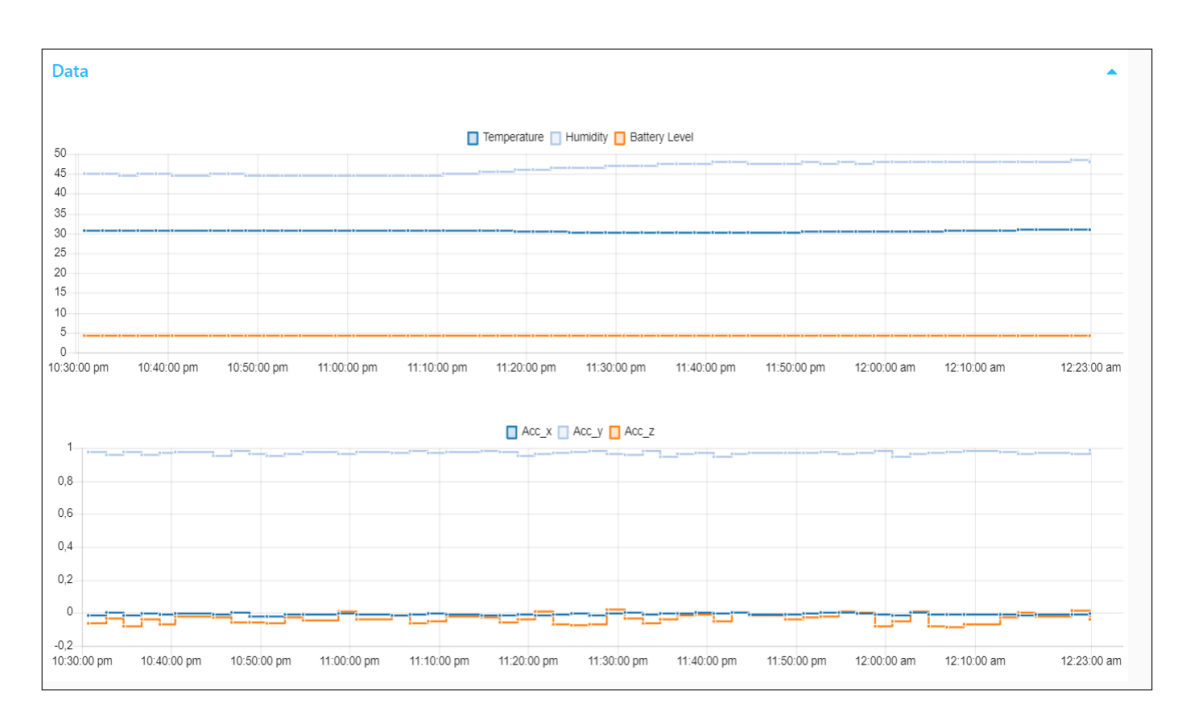

**Figure 6.9:** Dashboard graphs

bot command. A user can access to device position and sensors data on his personal device, adding the bot on the Telegram app.

## <span id="page-52-0"></span>**6.2 Database**

The SQLite database is made by two tables:

- Device Data: Sensor data, position data and the time of arrival of the message are stored in a table.
- Connection Data: Gateway ID, RSSI, SNR, Air Time, Bandwidth, SF, Code rate, Gateway latitude, Gateway longitude and the time of arrival.

 ${\it IoT}$  platform

<span id="page-53-0"></span>

| ID   | $\triangle$ | <b>TEMP</b> | $\triangle$ | <b>HUM</b><br>$\triangle$ | $\triangle$<br><b>BATT</b> | ACC X<br>$\Delta$ | ACC_Y<br>$\Delta$ | ACC <sub>Z</sub><br>A. | LOAD A         | $\Delta$<br>LAT | $\triangle$<br><b>LONG</b> | <b>ALT</b><br>$\triangle$ | TIMEST      |
|------|-------------|-------------|-------------|---------------------------|----------------------------|-------------------|-------------------|------------------------|----------------|-----------------|----------------------------|---------------------------|-------------|
| 6938 |             | 32.9        |             | 43.5                      | 4.13                       | 0.005             | 0.961             | $-0.032$               | $\mathbf{0}$   | 45.0204         | 7.706                      | 596.37                    | 16575626326 |
| 6937 |             | 32.9        |             | 43.5                      | 4.12                       | 0.004             | 0.954             | $-0.044$               | $\mathbf{0}$   | 45,0204         | 7.706                      | 596.37                    | 16575622680 |
| 6936 |             | 32.9        |             | 43                        | 4.11                       | 0.007             | 0.964             | $-0.023$               | $\mathbf 0$    | 45.0204         | 7.706                      | 596.37                    | 16575621466 |
| 6935 |             | 32.9        |             | 43.5                      | 4.1                        | 0.005             | 0.953             | $-0.05$                | $\mathbf{0}$   | 45.0204         | 7.706                      | 596.37                    | 16575620250 |
| 6934 |             | 32.9        |             | 43.5                      | 4.09                       | 0.002             | 0.957             | $-0.033$               | $\mathbf{0}$   | 45.0204         | 7.706                      | 596.37                    | 16575617821 |
| 6933 |             | 32.9        |             | 43.5                      | 4.08                       | 0.005             | 0.956             | $-0.038$               | $\mathbf{0}$   | 45.0204         | 7.706                      | 596.37                    | 16575617130 |
| 6932 |             | 32.9        |             | 43.5                      | 4.09                       | 0.009             | 0.961             | $-0.031$               | $\mathbf{0}$   | 45.0204         | 7.706                      | 596.37                    | 16575615919 |
| 6931 |             | 33          |             | 43                        | 4.1                        | 0.001             | 0.97              | $-0.039$               | $\mathbf{0}$   | 45,0204         | 7.706                      | 596.37                    | 16575613485 |
| 6930 |             | 32.9        |             | 43.5                      | 4.08                       | 0.002             | 0.957             | $-0.034$               | $\mathbf 0$    | 45.0204         | 7.706                      | 596.37                    | 16575612273 |
| 6929 |             | 33          |             | 43.5                      | 4.07                       | 0.002             | 0.959             | $-0.027$               | $\mathbf{0}$   | 45.0204         | 7.706                      | 596.37                    | 16575608937 |
| 6928 |             | 33.1        |             | 43.5                      | 4.07                       | $-0.005$          | 0.965             | $-0.04$                | $\mathbf{0}$   | 45.0204         | 7.706                      | 596.37                    | 16575607723 |
| 6927 |             | 33.1        |             | 43                        | 4.06                       | 0.003             | 0.962             | $-0.039$               | $\mathbf{0}$   | 45.0204         | 7.706                      | 596.37                    | 16575606507 |
| 6926 |             | 33.1        |             | 43                        | 4.03                       | 0.005             | 0.961             | $-0.034$               | $\mathbf 0$    | 45,0204         | 7.706                      | 596.37                    | 16575604073 |
| 6925 |             | 33.1        |             | 43                        | 4.01                       | 0.007             | 0.962             | $-0.039$               | $\mathbf{0}$   | 45.0204         | 7.706                      | 596.37                    | 16575602858 |
| 6924 |             | 33.2        |             | 43                        | 4                          | $\mathbf 0$       | 0.952             | $-0.031$               | $\mathbf{0}$   | 45.0204         | 7.706                      | 596.37                    | 16575600429 |
| 6923 |             | 33.2        |             | 43.5                      | 4.02                       | 0.008             | 0.961             | $-0.024$               | $\mathbf{0}$   | 45.0204         | 7.706                      | 596.37                    | 16575599213 |
| 6922 |             | 33.1        |             | 43                        | 3.98                       | 0.007             | 0.949             | $-0.035$               | $\mathbf{0}$   | 45.0204         | 7.706                      | 596.37                    | 16575597998 |
| 6921 |             | 33.3        |             | 43                        | 3.97                       | 0.009             | 0.954             | $-0.045$               | $\mathbf 0$    | 45,0205         | 7.706                      | 596.4                     | 16575594364 |
| 6920 |             | 33.2        |             | 43.5                      | 3.98                       | 0.005             | 0.958             | $-0.041$               | $\mathbf 0$    | 45.0205         | 7.706                      | 548.21                    | 16575593151 |
| 6919 |             | 33.2        |             | 43.5                      | 3.99                       | 0.002             | 0.964             | $-0.032$               | $\mathbf{0}$   | 45.0204         | 7.706                      | 596.37                    | 16575591933 |
| 6918 |             | 33.3        |             | 43.5                      | 3.97                       | 0.013             | 0.942             | $-0.024$               | $\overline{0}$ | 45.0204         | 7.706                      | 596.37                    | 16575590719 |

Figure 6.10: Device Data retrieved from the Database

<span id="page-53-1"></span>

| <b>Gateway Data</b> |                    |                         |                  |                 |                 |              |                  |                |                |                        |
|---------------------|--------------------|-------------------------|------------------|-----------------|-----------------|--------------|------------------|----------------|----------------|------------------------|
| ID<br>A             | <b>GATEWA</b>      | <b>RSSI</b><br>$\Delta$ | <b>SNR</b>       | <b>AIR TIME</b> | <b>BANDWI</b>   | SF           | <b>CODE RATE</b> | <b>GAT_LAT</b> | <b>GAT_LON</b> | TIMESTAMP <sup>A</sup> |
| 1040                | packetbroker       | $-113$                  | $-7.5$           | 0.174592s       | 125000          | 8            | $\mathbf{O}$     | 44.765387790   | 7.2486591339   | 1654936628597          |
| 1039                | my-thesis-gate -93 |                         | 11.5             | 0.174592s       | 125000          | 8            | $\Omega$         | 45.020572850   | 7.7061125636   | 1654936508537          |
| 1038                | my-thesis-gate -90 |                         | 8.5              | 0.174592s       | 125000          | 8            | $\mathbf{0}$     | 45.020572850   | 7.7061125636   | 1654936388433          |
| 1037                | my-thesis-gate     | $-93$                   | 9.25             | 0.174592s       | 125000          | 8            | $\mathbf{0}$     | 45.020572850   | 7.7061125636   | 1654936268347          |
| 1036                | my-thesis-gate -94 |                         | 11               | 0.174592s       | 125000          | 8            | $\Omega$         | 45.020572850   | 7.7061125636   | 1654936148255          |
| 1035                | packetbroker       | $-115$                  | $-11.5$          | 0.174592s       | 125000          | 8            | $\mathbf{O}$     | 45.014941981   | 7.7021884918   | 1654936028166          |
| 1034                | my-thesis-gate -93 |                         | 8.5              | 0.174592s       | 125000          | 8            | $\Omega$         | 45.020572850   | 7.7061125636   | 1654935908114          |
| 1033                | my-thesis-gate -90 |                         | 11.25            | 0.174592s       | 125000          | 8            | $\mathbf{O}$     | 45.020572850   | 7.7061125636   | 1654935787989          |
| 1032                | my-thesis-gate -93 |                         | 11.5             | 0.174592s       | 125000          | 8            | $\Omega$         | 45.020572850   | 7.7061125636   | 1654935667912          |
| 1031                | my-thesis-gate -91 |                         | 11.25            | 0.174592s       | 125000          | 8            | $\mathbf{0}$     | 45.020572850   | 7.7061125636   | 1654935547830          |
| 1030                | packetbroker       | $-115$                  | $-9.25$          | 0.174592s       | 125000          | 8            | $\Omega$         | 45.014941981   | 7.7021884918   | 1654935427949          |
| 1029                | my-thesis-gate -95 |                         | 7.75             | 0.174592s       | 125000          | 8            | $\mathbf{0}$     | 45.020572850   | 7.7061125636   | 1654935307694          |
| 1028                | my-thesis-gate -95 |                         | 10.5             | 0.174592s       | 125000          | 8            | $\mathbf 0$      | 45.020572850   | 7.7061125636   | 1654935187756          |
| 1027                | my-thesis-gate -93 |                         | 11               | 0.174592s       | 125000          | 8            | $\mathbf{0}$     | 45.020572850   | 7.7061125636   | 1654935067645          |
| 1026                | my-thesis-gate -96 |                         | 10 <sup>10</sup> | 0.174592s       | 125000          | 8            | $\Omega$         | 45.020572850   | 7.7061125636   | 1654934947555          |
| 1025                | my-thesis-gate -91 |                         | 10.75            | 0.174592s       | 125000          | 8            | $\mathbf{0}$     | 45.020572850   | 7.7061125636   | 1654934827450          |
| 1024                | my-thesis-gate -93 |                         | 11.5             | 0.174592s       | 125000          | 8            | $\mathbf{O}$     | 45.020572850   | 7.7061125636   | 1654934707367          |
| 1023                | my-thesis-gate -94 |                         | $\mathbf{1}$     | 0.174592s       | 125000          | 8            | $\mathbf{0}$     | 45.020572850   | 7.7061125636   | 1654934587247          |
| 1022                | packetbroker       | $-113$                  | $-7.25$          | 0.174592s       | 125000          | 8            | $\mathbf{0}$     | 45.014941981   | 7.7021884918   | 1654934467070          |
| 1021                | my-thesis-gate -93 |                         | 8.25             | 0.174592s       | 125000          | 8            | $\mathbf{0}$     | 45.020572850   | 7.7061125636   | 1654934346932          |
| 1020                | my-thesis-nate     | $-100$                  | 10.5             | 0.174592s       | 125000          | $\mathbf{R}$ | l n              | 45 020572850   | 77061125636    | 1654934226839          |
|                     |                    |                         |                  |                 | <b>DOWNLOAD</b> |              |                  |                |                |                        |

**Figure 6.11:** Connection Data retrieved from the Database

# <span id="page-54-0"></span>**Chapter 7 Test and Experiments**

Several outdoor tests have been performed to verify the functioning of the device. Two different scenarios have been analyzed and reported.

## <span id="page-54-1"></span>**7.1 TEST A: Mid-haul shipping through a nonurban environment**

<span id="page-54-2"></span>The device has been placed into a shipping box to simulate a real working condition and delivered from Alba (Piedmont) to Turin along the SR29 regional road. In this particular scenario GNSS read and sensor polling timer has been set to 15min: the device will send a message every 15 min, a good trade-off to have valuable position info and a smooth battery discharge curve.

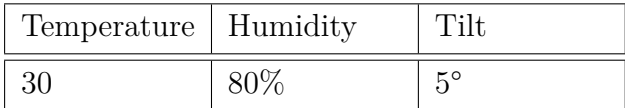

**Table 7.1:** Load Alarm Sensor Thresholds

<span id="page-54-3"></span>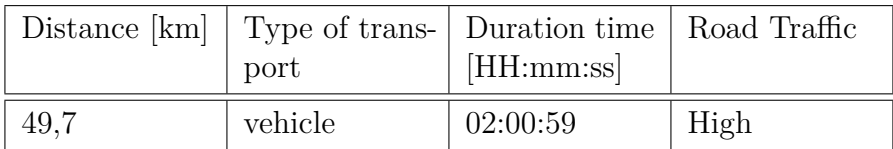

**Table 7.2:** Test Description

<span id="page-55-0"></span>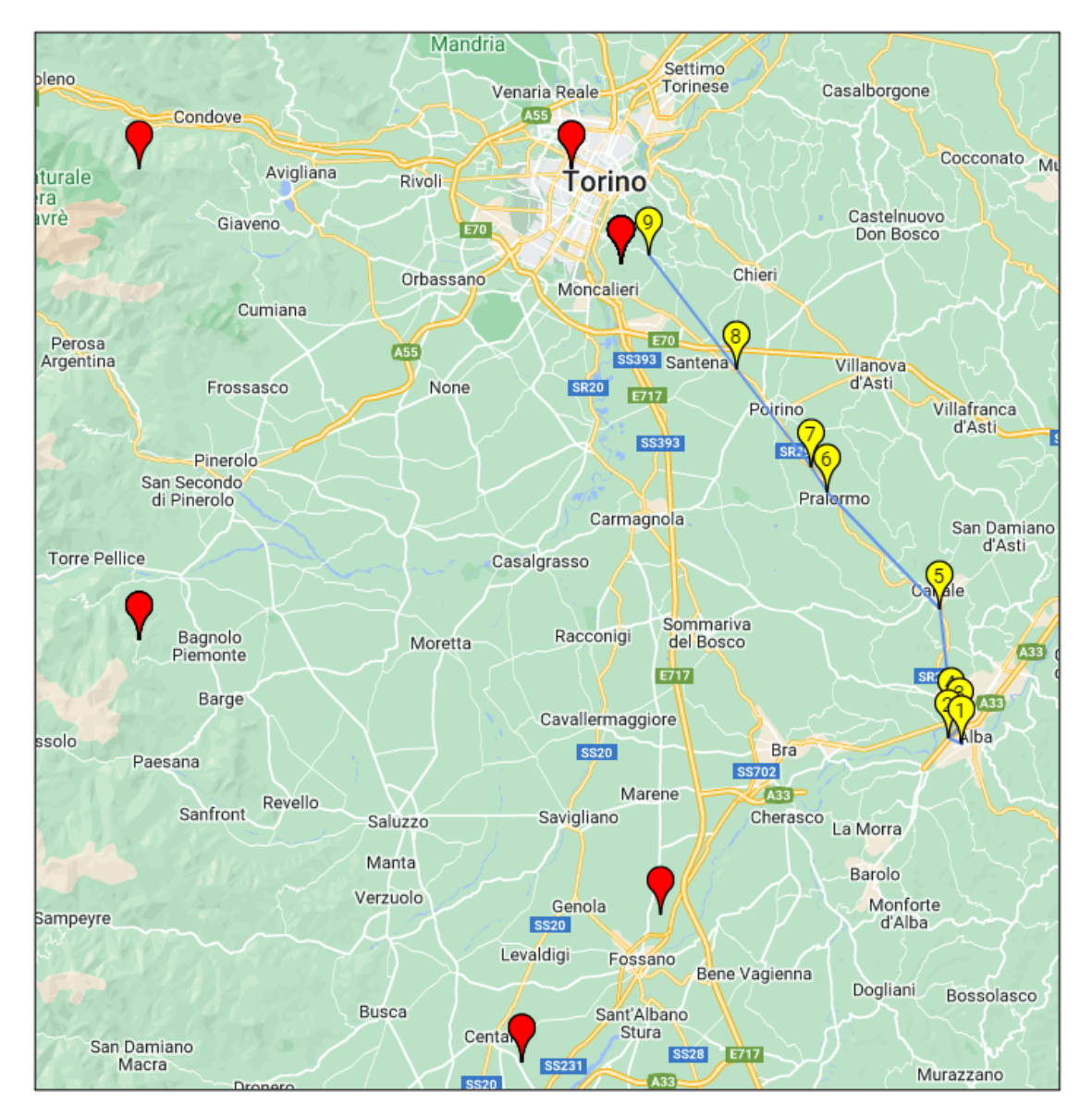

Figure 7.1: Device position (yellow) and Gateways position (red)

<span id="page-56-0"></span>

| Message<br>number | Payload<br>[byte] | Load<br>Alarm  | <b>RSSI</b>     | <b>SNR</b>       | Airtime<br>Consumed<br>[s] | Received<br>Time                   |
|-------------------|-------------------|----------------|-----------------|------------------|----------------------------|------------------------------------|
| $\mathbf{1}$      | 34                | Tilt           | $-115$          | $-5.25$          | 0.174592                   | $08-May-$<br>2022<br>07:08:02.577  |
| $\overline{2}$    | 34                | $\overline{0}$ | $-112$          | $-2.75$          | 0.174592                   | $08$ -May-<br>2022<br>07:24:04.898 |
| 3                 | 34                | $\overline{0}$ | $-111$          | $-8.75$          | 0.174592                   | $08-May-$<br>2022<br>07:39:09.132  |
| $\overline{4}$    | 34                | $\overline{0}$ | $-68$           | 11.5             | 0.174592                   | $08-May-$<br>2022<br>07:54:01.132  |
| $\overline{5}$    | 34                | $\overline{0}$ | $-109$          | 0.25             | 0.174592                   | $08-May-$<br>2022<br>08:09:04.278  |
| 6                 | 34                | $\overline{0}$ | $-101$          | $-1.25$          | 0.174592                   | $08-May-$<br>2022<br>08:24:01.462  |
| $\overline{7}$    | 34                | $\overline{0}$ | $-114$          | $-5.5$           | 0.174592                   | $08-May-$<br>2022<br>08:39:01.462  |
| 8                 | 34                | Temp           | $-112$          | $-3.75$          | 0.174592                   | $08$ -May-<br>2022<br>08:54:01.462 |
| $\overline{9}$    | 34                | $\overline{0}$ | $-120$          | $-5.5$           | 0.174592                   | $08$ -May-<br>2022<br>09:09:01.462 |
| <b>TOT</b>        | 306               | $\overline{2}$ | $-107$<br>(avg) | $-2.33$<br>(avg) | 1.57                       | 00:15:01<br>time<br>inter-<br>val  |

**Table 7.3:** Message data

<span id="page-57-0"></span>

| Gateway EUI      | $_{\rm Lat}$ | Lon    | Msg          | Dist[km] |
|------------------|--------------|--------|--------------|----------|
| 60C5A8FFFE78FD65 | 44.5814      | 7.7390 | $\mathbf{1}$ | 25.2     |
| 60C5A8FFFE78FD65 | 44.5814      | 7.7390 | 2            | 24.8     |
| 60C5A8FFFE78FD65 | 44.5814      | 7.7390 | 3            | 25.3     |
| 60C5A8FFFE78FD65 | 44.5814      | 7.7390 | 3            | 25.4     |
| 60C5A8FFFE7664C6 | 44.4182      | 7.6094 | 5            | 51.9     |
| 60C5A8FFFE78FD47 | 44.7653      | 7.2486 | 6            | 52.4     |
| B827EBFFFE6F9FEE | 45.0709      | 7.2467 | 7            | 54.95    |
| 60C5A8FFFE7664C3 | 45.0149      | 7.7021 | 8            | 11.63    |
| 60C5A8FFFE7664C3 | 45.0149      | 7.7021 | 8            | 0.76     |

**Table 7.4:** Gateways

<span id="page-58-1"></span>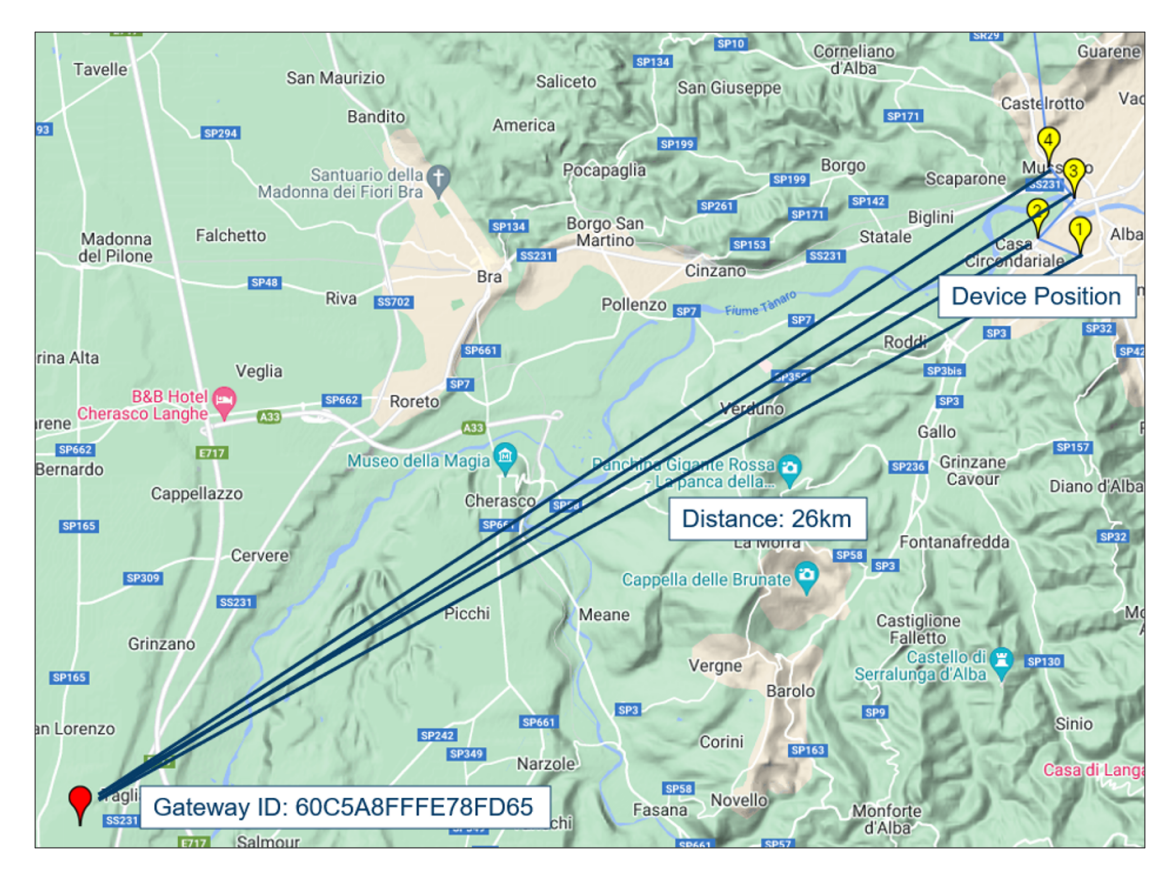

**Figure 7.2:** Distance Device - Gateway

<span id="page-58-0"></span>The received data show that 2 load alarms have been set during the test: A Tilt alarm corresponding to the loading procedure on the vehicle and an exceeding of the Temperature threshold.

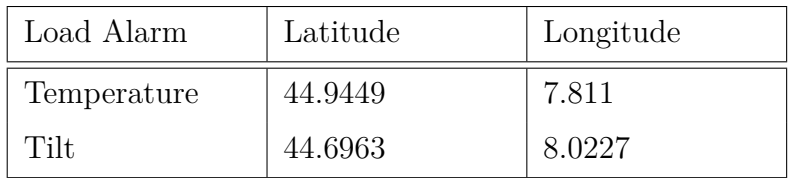

**Table 7.5:** Threshold position

## <span id="page-59-0"></span>**7.2 TEST B: Urban delivery on Cargo Bike**

The device has been placed in a shipping box and loaded on a Cargo bike simulating a delivery in a urban area. In this particular scenario the GNSS read and sensor polling timer has been set to 20s to track more frequently the Unit Load considering the shorter distance and the more stressed condition.

<span id="page-59-2"></span>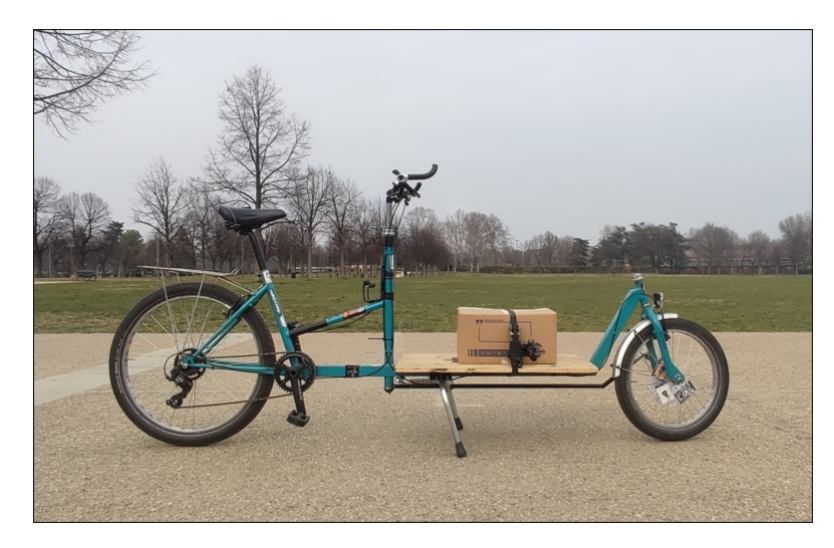

**Figure 7.3:** cargo bike set-up

<span id="page-59-1"></span>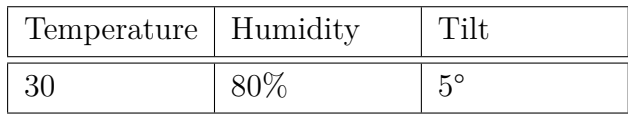

**Table 7.6:** Load Alarm Thresholds

<span id="page-60-0"></span>

| Distance [km] Type of trans- Duration time   Weather<br>port | [HH:mm:ss] |        |
|--------------------------------------------------------------|------------|--------|
| cargo-bike                                                   | 00:09:32   | Cloudy |

**Table 7.7:** Test Description

<span id="page-60-3"></span>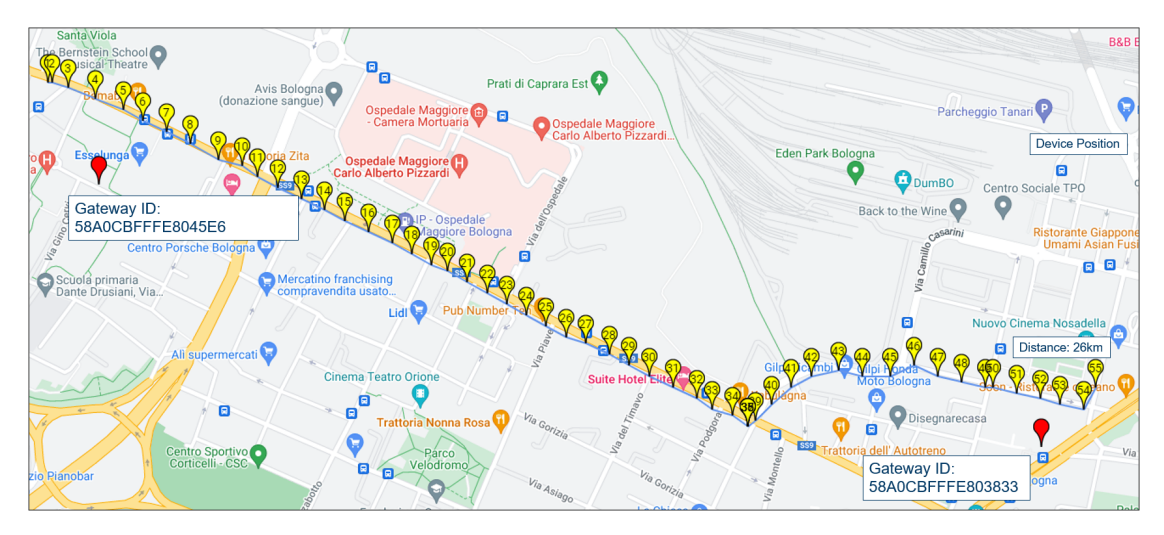

**Figure 7.4:** Device position (yellow) and Gateways position (red)

<span id="page-60-1"></span>

| Payload | Load               | <b>RSSI</b>    | <b>SNR</b> | Airtime | Time Inter-  |
|---------|--------------------|----------------|------------|---------|--------------|
| tot     | Alarm              | $[\text{avg}]$ | [avg]      | $Con-$  | val [avg]    |
| [byte]  |                    |                |            | sumed   |              |
|         |                    |                |            | s       |              |
| 1.870   | Hum(23)<br>Tilt(5) | $-112$         | $-6.8$     | 9.59    | 00:00:20.898 |
|         |                    |                |            |         |              |

**Table 7.8:** Message data

<span id="page-60-2"></span>

| Load Alarm | Start                   | Stop                    |
|------------|-------------------------|-------------------------|
| Humidity   | 44.501472,<br>11.320668 | 44.500385,<br>11.324005 |
| Tilt       | 44.502076,<br>11.319241 | 44.501173,<br>11.330420 |

**Table 7.9:** Threshold Position

# <span id="page-61-0"></span>**Chapter 8 Conclusion and Future Work**

### <span id="page-61-1"></span>**8.1 Conclusion**

It has been investigated that the use of an low-price device to monitor the delivery of a unit load can provide important information on the quality of transport service, detecting the geographic location of the stresses suffered by a Unit Load, respecting the duty cycle limits imposed by the legislation. For this research project, access to the LoRaWAN network via The Things Network in the Community version lead to good results. For an industrial-scale deployment of tracking devices it may not be sufficiently performing, but the LoRaWAN network in Italy is growing making this kind of IoT solution more and more widespread.

### <span id="page-61-2"></span>**8.2 Future Work**

This system can evolve to a more complete version by implementing an indoor tracking system based on the RSSI and the Time of Arrival (ToA) of the signal. The gateways installation inside a storage areas can be exploit to triangulate the signal and define the position of the device with a certain precision. This implementation would make the tracking system effective even indoors, where the GNNS signal can be strongly disturbed.

## **Bibliography**

- <span id="page-62-0"></span>[1] Statista. *Number of Internet of Things (IoT) connected devices worldwide from 2019 to 2030.* (2022). Accessed: April. 11 2022. [Online]. URL: [https:](https://www.statista.com/statistics/1183457/iot-connected-devices-worldwide) [/ / www . statista . com / statistics / 1183457 / iot - connected - devices](https://www.statista.com/statistics/1183457/iot-connected-devices-worldwide)  [worldwide](https://www.statista.com/statistics/1183457/iot-connected-devices-worldwide) (cit. on pp. [1,](#page-10-3) [2\)](#page-11-2).
- <span id="page-62-1"></span>[2] Federica Laricchia. *Market size of Industry 4.0 in Italy from 2017 to 2019 with a forecast for 2020 to 2024*. (2022). Accessed: March. 15 2022. [Online]. url: [https://www.statista.com/statistics/1057237/industry-four](https://www.statista.com/statistics/1057237/industry-four-point-zero-market-size-italy)[point-zero-market-size-italy](https://www.statista.com/statistics/1057237/industry-four-point-zero-market-size-italy) (cit. on pp. [3,](#page-12-2) [4\)](#page-13-2).
- <span id="page-62-3"></span>[3] ASQ. *ASQ QUALITY 4.0 SUMMIT.* (2021). URL: https://asq.org/ [conferences/quality-4-0/2021](https://asq.org/conferences/quality-4-0/2021) (cit. on p. [2\)](#page-11-2).
- <span id="page-62-4"></span>[4] Prescient Strategic Intelligent. *IoT in Logistics Market*. Report. Prescient Strategic Intelligent, 2020 (cit. on p. [4\)](#page-13-2).
- <span id="page-62-2"></span>[5] AllTheResearch. *Global IoT in Logistics Market - Segment Analysis, Opportunity Assessment, Competitive Intelligence, Industry Outlook 2016-2026*. Report. Prescient Strategic Intelligent, May 2020 (cit. on p. [5\)](#page-14-3).
- <span id="page-62-5"></span>[6] Sergio Terzi Oyeol Emmanuel Ebikake Claudio Sassanelli. «PSS design through Design for Supply Chain: State of the art review». In: *ScienceDirect* (2018) (cit. on p. [6\)](#page-15-1).
- <span id="page-62-6"></span>[7] Jibum Kim Dong-Hoon Kim Eun-Kyu Lee. «Experiencing LoRa Network Establishment on a Smart Energy Campus Testbed». In: *ResearchGate* (2019) (cit. on p. [10\)](#page-19-0).
- <span id="page-62-7"></span>[8] LoRa Alliance. *LoRaWAN® World Expo's In-Depth Technical Sessions Prepare Businesses for Success.* (2022). Accessed: April. 4 2022. [Online]. URL: [https:](https://resources.lora-alliance.org/lora-alliance-blog/lorawan-world-expo-s-in-depth-technical-sessions-prepare-businesses-for-success) [//resources.lora-alliance.org/lora-alliance-blog/lorawan-world](https://resources.lora-alliance.org/lora-alliance-blog/lorawan-world-expo-s-in-depth-technical-sessions-prepare-businesses-for-success)[expo - s - in - depth - technical - sessions - prepare - businesses - for](https://resources.lora-alliance.org/lora-alliance-blog/lorawan-world-expo-s-in-depth-technical-sessions-prepare-businesses-for-success)  [success](https://resources.lora-alliance.org/lora-alliance-blog/lorawan-world-expo-s-in-depth-technical-sessions-prepare-businesses-for-success) (cit. on p. [11\)](#page-20-3).
- <span id="page-62-8"></span>[9] Semtech. *What are LoRa and LoRaWAN?* (2022). URL: https://lora[developers.semtech.com/](https://lora-developers.semtech.com/) (cit. on p. [13\)](#page-22-3).
- <span id="page-63-0"></span>[10] The Things Stack. *Reference*. (2022). URL: [https://www.thethingsindust](https://www.thethingsindustries.com/docs/reference/) [ries.com/docs/reference/](https://www.thethingsindustries.com/docs/reference/) (cit. on p. [14\)](#page-23-3).
- <span id="page-63-1"></span>[11] STMicroelectrinics. *Getting started with the STM32Cube function pack for IoT tracker node with LoRa® connectivity, GNSS and sensors*. UM2541. (2019). URL: [https://www.st.com/resource/en/user\\_manual/um2541](https://www.st.com/resource/en/user_manual/um2541) (cit. on p. [20\)](#page-29-1).
- <span id="page-63-2"></span>[12] STMicroelectrinics. *Getting started with the STEVAL-STRKT01 LoRa® IoT tracker*. UM2487. (2021). url: [https://www.st.com/en/embedded-softwa](https://www.st.com/en/embedded-software/fp-atr-lora1) [re/fp-atr-lora1](https://www.st.com/en/embedded-software/fp-atr-lora1) (cit. on p. [24\)](#page-33-5).
- <span id="page-63-3"></span>[13] The Things Stack. *Quick Start.* (2022). URL: [https://www.thethingsnetwo](https://www.thethingsnetwork.org/docs/quick-start/) [rk.org/docs/quick-start/](https://www.thethingsnetwork.org/docs/quick-start/) (cit. on p. [29\)](#page-38-2).
- <span id="page-63-4"></span>[14] European Standard. *ETSI EN300.220 standard*. V2.4.1. URL: [https://www.](https://www.etsi.org/) [etsi.org/](https://www.etsi.org/) (cit. on p. [36\)](#page-45-5).